Trabajo Fin de Máster Máster en Ingeniería Industrial

## ESTIMADOR DE ESTADO NODAL AUMENTADO

Autora: Mª Ángeles Gámiz Juárez Tutores: D. Antonio de la Villa Jaén Dña. Esther Romero Ramos

.

**Dep. Ingeniería Eléctrica Escuela Técnica Superior de Ingeniería Universidad de Sevilla**

Sevilla, 2016

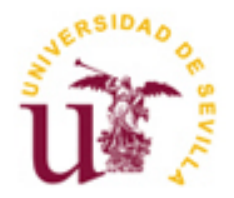

Trabajo Fin de Máster Máster en Ingeniería Industrial

## **ESTIMADOR DE ESTADO NODAL AUMENTADO**

Autor:

Mª de los Ángeles Gámiz Juárez

Tutores:

D. Antonio de la Villa Jaén

Dña. Esther Romero Ramos

Dep. Ingeniería Eléctrica

Escuela Técnica Superior de Ingeniería

Universidad de Sevilla

Sevilla, 2016

*"A mi abuelo, Don José Gámiz Matas"*

### <span id="page-3-0"></span>**AGRADECIMIENTOS**

Hoy, seis años después de mi primer día en la Escuela, solo tengo palabras de agradecimiento y buenos recuerdos al haber alcanzado al fin este sueño.

Gracias a mi mentora y amiga Dña. Esther Romero Ramos. Eres especial como profesora, pero aún más como persona. Nunca podré agradecerte lo vivido estos años.

Gracias a Don Antonio de la Villa Jaén por ser el gran profesor que todo alumno en esta escuela querría tener.

Gracias a todos los profesores, en especial a los del Departamento de Ingeniería Eléctrica.

Soy muy afortunada por tener unos padres que me han proporcionado todo lo necesario para estudiar y alcanzar mis metas. El apoyo y la confianza que ellos y mi hermano me han mostrado día tras día durante toda mi vida son algo incalculable, y estoy enormemente agradecida por todo lo que han hecho por mí. Gracias por ser una vez más, partícipes de uno de los capítulos más importantes de mi vida.

Gracias a mis padrinos y demás familiares por amarme incondicionalmente y por interesarse por mí en cada momento. Este logro también es vuestro.

Gracias Alfonso, por ser tan especial y por dejarme compartir contigo mis sueños.

Gracias a los amigos que siempre estuvieron, a los de toda la vida, y gracias a los que vinieron, porque con ellos he sido muy feliz, y sé, que aunque pasen los años y estemos lejos, siempre estarán para mí como yo lo estaré para ellos.

### <span id="page-4-0"></span>**RESUMEN**

En este documento se propone una nueva metodología de resolución del estimador de estado basada en una formulación aumentada como otros autores ya habían hecho antes, pero en este caso, incluyendo un grupo de variables de estado y restricciones nuevas con respecto al de metodologías anteriores. Este modelo se focaliza en la correcta utilización de las medidas de intensidad, la presencia de un alto número de medidas de inyección y la mejora en el tratamiento de medidas virtuales. Además, esta metodología será aplicable a sistemas equilibrados, radiales y débilmente mallados. Se plantea un modelo variables de estado rectangulares y un estimador basado en la formulación matemática de WLS.

### <span id="page-5-0"></span>**ABSTRACT**

This paper proposes a new methodology of resolution of the state estimator based on an augmented formulation as other authors had done before, but in this case, including a group of state variables and new restrictions with respect to previous methodologies. This model focuses on the correct use of current measurements, the presence of a high number of injection measurements and the improvement in the treatment of virtual measurements. In addition, this methodology is used to balanced, radial and weakly meshed systems. It is proposed a model of rectangular state variables and an estimator based on the mathematical formulation of WLS.

### <span id="page-6-0"></span>**Índice de Ilustraciones**

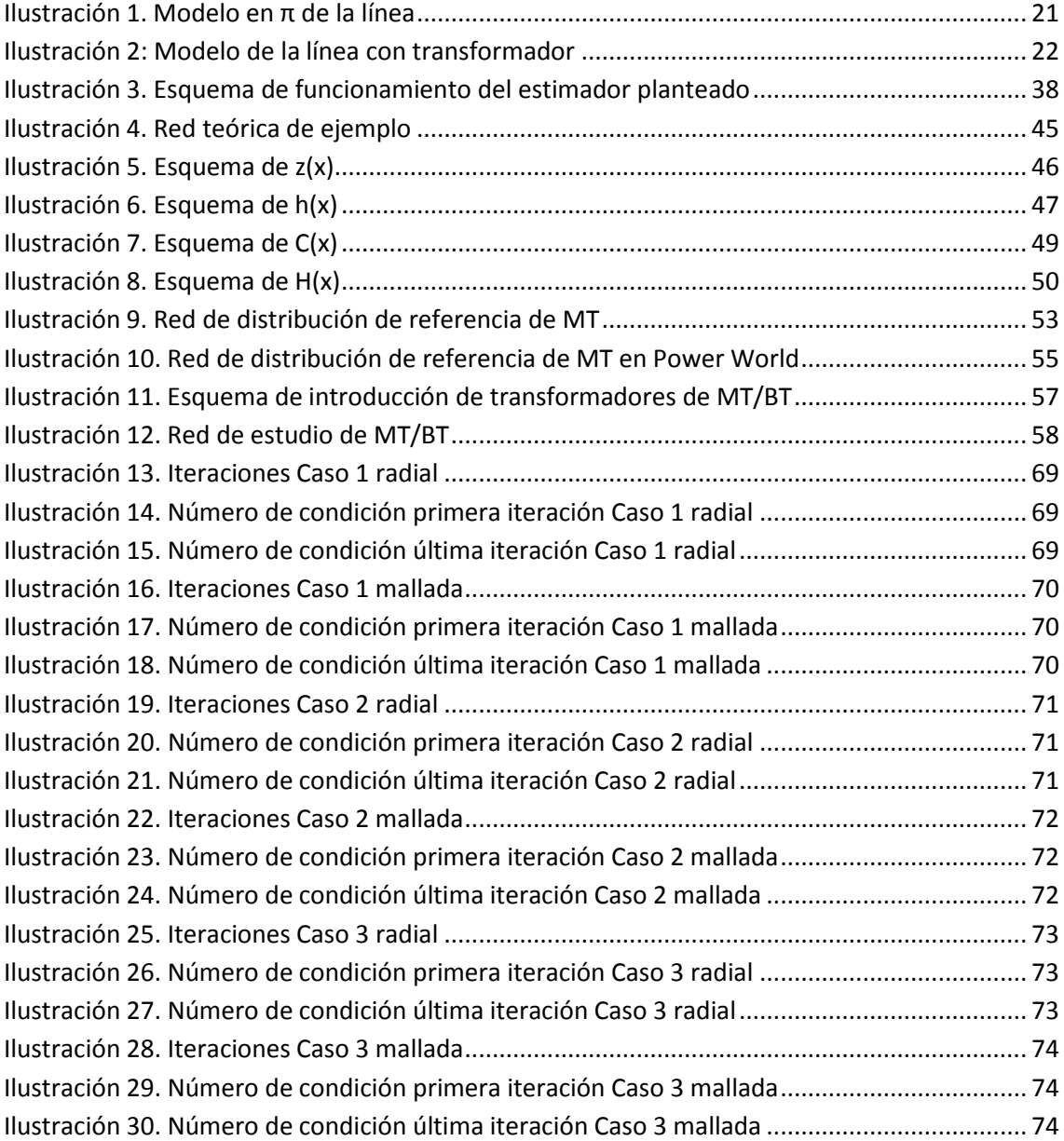

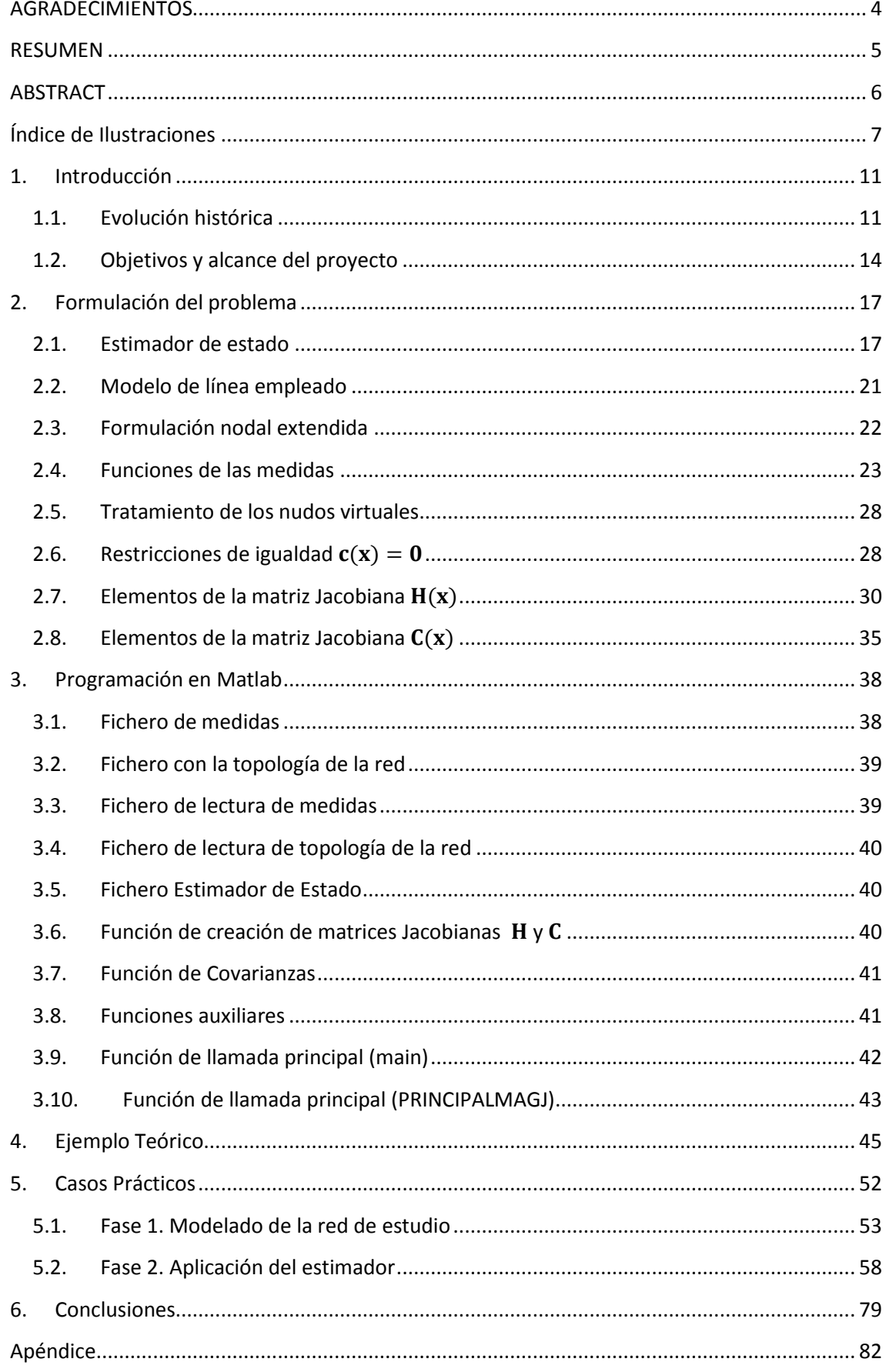

### Índice

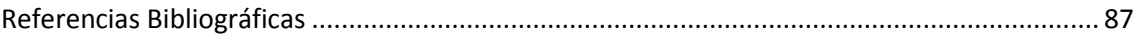

# **CAPÍTULO 1. INTRODUCCIÓN**

### <span id="page-10-0"></span>**1. Introducción**

Desde que se produjo el desarrollo inicial del concepto de Estimación de Estado en la década de los setenta, este tema se ha convertido en una parte crítica de la operación y gestión en las redes de transporte en todo el mundo. Hasta no hace mucho, la aplicación de esta problemática a nivel de distribución no había captado demasiado interés, sin embargo, ha cambiado la filosofía de operación del sistema eléctrico de manera que ha dejado de ser un sistema pasivo, donde los flujos de potencia eran unidireccionales y relativamente fáciles de predecir y gestionar.

Mientras existe una extensa bibliografía sobre la estimación en redes de transporte, apenas existen documentos de crucial relevancia sobre la estimación de estado en redes de distribución. Además, en los últimos años, se ha realizado un análisis de los métodos de resolución planteados para los sistemas de transporte y viendo que muchos de ellos no eran aplicables a distribución, han ido naciendo nuevas ideas. Sin embargo, la tarea a realizar es complicada, los modelos son diferentes y algunos comportamientos de la red de distribución difieren de lo habitualmente obtenido en las redes de transporte.

### <span id="page-10-1"></span>**1.1. Evolución histórica**

El problema de estimación de estado fue introducido por Schweppe para sistemas de transporte [18]. Sin embargo, la investigación y el desarrollo de la estimación de estado en distribución es un área emergente en la actualidad. A continuación se va a mostrar un repaso rápido de la situación investigadora sobre esta problemática.

Ghosh aplicó una aproximación probabilística para la estimación de estado en circuitos de distribución basada en barridos hacia delante y hacia atrás [1]. El algoritmo tiene en cuenta la limitación de medidas reales en sistemas de distribución. El estimador se desarrolla eficazmente en sistemas pequeños. Hoffman en [2] aplicó un flujo de carga similar basado en la técnica de estimación conocida como flujo de carga en escalera. El algoritmo convierte todas las medidas en medidas de intensidad. La amplitud de la corriente es considerada como un estado primario del sistema de estudio. La aplicación de este método podría ser inviable como consecuencia de las siguientes dos hipótesis: a) un número de medidas reales tiene varianza cero, y b) las magnitudes de flujo de potencia activa en redes radiales deberían ser siempre monótonamente decrecientes cuanto más cerca se encuentren localizadas de las fuentes de alimentación. Es importante tener en cuenta que ambas hipótesis no son prácticas para sistemas de distribución activos. Los datos de las medidas de intensidad son estudiados intensamente por Baran y Kelley [3]. Estos autores adoptan la metodología de mínimos cuadrados ponderados, también conocida bajo las siglas de WLS en inglés, para desarrollar una herramienta de estimación de estado para redes de distribución trifásicas. Esta herramienta considera la disponibilidad solamente de unas pocas

medidas reales y un gran número de pseudomedidas. Los autores observan a través de algunos casos de estudio que las medidas de flujo de potencia son más efectivas en la identificación de datos erróneos que las medidas de intensidad. Los estudios demuestran un hecho importante en relación con la estimación de estado en distribución, que es que la mejora de la calidad de la estimación depende en gran medida de la exactitud de las pseudomedidas existentes. Los mismos autores más tarde desarrollaron una estimación de estado en redes de distribución trifásicas basada en intensidades por las ramas [4]. Esta herramienta pretendía aumentar la eficiencia computacional y obtener unos parámetros de línea que fueran menos sensibles que la metodología convencional basada en las tensiones de los nudos. Similar a lo que ocurría en la [2] los autores convierten todos los flujos de potencia reales y pseudomedidas en medidas de intensidad. Los estudios de [3 y 4] han aplicado exitosamente sus algoritmos propuestos para obtener buenas cualidades de los valores estimados, sin embargo, sin considerar la presencia de generadores distribuidos que podrían causar flujos de potencia bidireccionales. En [5] también se aplica un estimador trifásico que emplea magnitudes de intensidad. Aquí la estimación se resuelve usando WLS. Los casos implican la necesidad de medidas reales para una mayor calidad de los valores estimados. Las metodologías propuestas son ampliadas con éxito con datos limitados de medidas reales. Wang y Schulz propusieron una versión revisada de la metodología anterior donde las variables de estado eran las amplitudes y las fases de las intensidades [6], y el algoritmo conlleva una computación adicional para definir los estados de las variables iniciales pero también, desacopla las tres fases para alcanzar una mayor eficiencia computacional. La mejora significativa en la calidad de la estimación se observa al reducir el error de las medidas reales del 5% al 3% y las pseudomedidas del 50% al 30% [6]. De las investigaciones llevadas a cabo entre [2-6] han aplicado la magnitud de la intensidad como clave en las medidas así como en las variables de estado a estimar. Hay altas posibilidades de que en un futuro las redes activas incluyan flujos bidireccionales, es por ello que será de gran importancia considerar las direcciones de los flujos de las intensidades junto con sus magnitudes. Los algoritmos de la estimación de estado basados en magnitudes de intensidad podrían no trabajar muy eficientemente en sistemas de distribución futuros.

El impacto de la generación distribuida, los problemas de mal condicionamiento resultantes de los modelos de resolución empleados, la pesada carga computacional procedente de grandes redes de distribución y el impacto de las redes inteligentes han sido temas abordados en los artículos más recientes. Es notable la presencia del mal condicionamiento en la matriz de resolución. Muchos artículos han considerado las medidas virtuales como restricciones de igualdad, las cuales reducen este problema hasta cierto punto. [7, 8, 9, 10, 11]

Xu y otros autores [12] desarrolló un problema de optimización de WLS donde el peso de las medidas es denominado 'etiqueta de calidad'. La calidad de las etiquetas para las medidas es calculada antes de que se introduzcan estas en el proceso de optimización. La aplicación de la herramienta muestra resultados prometedores, sin embargo, este método no considera directamente el impacto de la generación distribuida en niveles de baja y media tensión [12]. Bignucolo y otros [10] desarrolla una estimación de estado de tensión probabilística considerando alta penetración de generación distribuida. La incorporación parcial de la generación distribuida en tiempo real ha reducido significativamente la incertidumbre de las magnitudes de tensión, indicando al mismo tiempo, las técnicas de comunicación adecuadas a adoptar. La metodología propuesta demuestra su potencial para aplicaciones prácticas [10]. Sing [9] investiga la compatibilidad de tres algoritmos de optimización diferentes (WLS, mínimos valores absolutos ponderados (WLAV) y la metodología de Huber (SHGM)) para sistemas de distribución de Reino Unido con redes con presencia de DGs. Se desarrollan estudios cruciales con varios niveles de probabilidades de errores en las medidas y redundancia reflejada en los escenarios de los sistemas de distribución. Se concluye que WLS es mejor cuando los errores se consideran Gaussianos [9]. Los autores de [13] han aplicado estimación de estado generalizada en trifásica donde los errores de las tres fases se considera que están correlacionados entre sí. La mayoría de las contribuciones significativas a este artículo están desarrollando un estimador de estado de distribución para tres fases donde existen desequilibrios, y éstas se prueban sobre una red real. El algoritmo tiene éxito para identificar las áreas de la red donde se produce una violación de la reglamentación en los límites del desequilibrio de tensiones, sin embargo, en su estudio no se discute explícitamente sobre todas las mejoras en la calidad de la estimación aplicando el método propuesto en [13]. En [14] se propone reducir la carga de cálculo para poder aplicar ese modelo de estimación a las futuras redes inteligentes. Con el algoritmo empleado se mejora la convergencia sobre el método convencional. Se requiere observabilidad completa de la red de estudio para hacer posible su aplicación en redes reales de distribución.

Además de los métodos convencionales, existen conceptos nuevos que están siendo introducidos en los problemas de estimación de estado en sistemas de distribución.

La formulación de la estimación probabilística como un problema de optimización combinatorial multiobjetivo se propone por Hashimoto y otros [15]. Los autores tratan las funciones objetivo correspondientes a una evaluación de la probabilidad de ocurrencia y una evaluación de la proximidad de los parámetros de tensión calculados con valores obtenidos por las medidas.

La mayor parte de la investigación en estimación de estado de distribución ha aplicado sus algoritmos de flujo de potencia o el criterio de minimización de WLS. Resulta evidente decir que la mayoría de las investigaciones sobre este tema hace unos años estaban enfocadas a sistemas de distribución pasivos que consideran flujos de potencia unidireccionales. En las últimas décadas, el desarrollo de las Smart grids está captando la atención y se han realizado análisis y estudios sobre esta temática más en profundidad, en busca de nuevas herramientas que tengan en cuenta estos avances. Las redes que en el pasado fueron absolutamente pasivas por naturaleza, ahora presentan múltiples elementos conectados a ellas que provocan flujos de potencia bidireccionales. La observabilidad mejorada y el control de la automatización serán las funciones más importantes de estas redes de distribución activas.

Entre las redes de transporte y distribución existen grandes diferencias. La estimación en redes de distribución ha resultado ser más complicada debido a las características propias de la misma:

- Operación radial
- Existencia inherente de cargas desequilibradas y sistema trifásico desequilibrado
- Existencia de cargas distribuidas separadas por cortas distancias
- Transposición de los conductores
- Conductores con alto ratio R/X
- Baja penetración de generación distribuida (DG en inglés) y generación no convencional
- Escasez de medidas en los conductores (baja redundancia)

Todas estas características hacen de la estimación del sistema de distribución más cambiante. Las técnicas de estimación para las redes de transporte no pueden ser aplicadas directamente sobre el sistema de distribución.

### <span id="page-13-0"></span>**1.2. Objetivos y alcance del proyecto**

Las redes de distribución están viendo cada vez mayores penetraciones de los recursos energéticos distribuidos, tales como pequeñas generaciones distribuidas (DG en Inglés), cargas sensibles a la demanda, vehículos eléctricos y nuevas tecnologías con capacidad de almacenamiento, y ha incitado a buscar una mejor monitorización del sistema y a que los Operadores del Sistema (OS) tomen un papel más activo en la vigilancia y control del funcionamiento de las redes.

Es necesario además, tener mayor conciencia del estado de la red en tiempo real, para así poder garantizar un estado de funcionamiento seguro y fiable de la misma. El uso eficiente de los sensores y mediciones de datos, respaldado por una adecuada arquitectura de comunicación, son requisitos previos para la observabilidad necesaria de la red y, la evolución hacia sistemas de distribución inteligentes más sostenibles mejorará y mantendrá la calidad del servicio, reduciendo los costes y aumentando la capacidad de la red para así acoger la DG.

La Estimación de Estado en Redes de Distribución, también conocida bajo las siglas anglosajonas de DSSE, tiene una importancia crucial en este contexto de cambios, ya que a todo lo mencionado se tienen que añadir las múltiples diferencias existentes entre las redes de transporte y las redes de distribución.

En este documento se propone una nueva metodología de resolución del estimador de estado basada en una formulación aumentada, incluyendo un grupo de variables de estado y restricciones nuevas con respecto al de metodologías anteriores. Este modelo se focaliza en la correcta utilización de las medidas de intensidad, la presencia de un alto número de medidas de inyección y la mejora en el tratamiento de medidas virtuales. Además, esta metodología será aplicable a sistemas equilibrados, radiales y débilmente mallados. Se plantea un modelo de restricciones de igualdad y un estimador basado en la formulación matemática de WLS.

Este estimador se convierte en un modelo de importancia y no solo por la robustez que posee, sino porque será aplicado a una red estándar de distribución de media tensión con cargas en baja tensión.

En los capítulos siguientes se explicará el modelo de estimación empleado, el tratamiento de las variables de estado y de las restricciones de igualdad, los criterios empleados para alcanzar la optimización del problema, y con todo esto, se analizará un ejemplo teórico para tener una perspectiva sobre la filosofía matemática empleada. Finalmente, se analizará con esta metodología unos casos prácticos del estimador aplicado a una red de distribución estándar ampliada con transformadores de mediabaja tensión y se compararán los resultados con un estimador convencional.

# **CAPÍTULO 2. FORMULACIÓN DEL PROBLEMA**

### <span id="page-16-0"></span>**2. Formulación del problema**

La formulación del estimador de estado que se plantea en este proyecto está enfocada a redes de distribución de media tensión, con lo que se parte de un modelo monofásico, donde no se incluirán desequilibrios en la red.

Este estimador es de gran interés para redes de distribución, ya que presenta un nuevo modelo de las ecuaciones incluyendo como variables de estado además de las tensiones en los nudos de la red, las inyecciones de intensidad en los mismos. Esto permite abordar mejor los problemas de mal condicionamiento asociados a estas redes.

El problema se modela en coordenadas cartesianas, y es aplicable tanto a redes radiales como a redes débilmente malladas.

A continuación se va a presentar el estimador de estado que es objeto de este proyecto.

En lo sucesivo se va a considerar las medidas en p.u. y la fase de la tensión en radianes.

### <span id="page-16-1"></span>**2.1. Estimador de estado**

El estimador de estado se emplea para determinar el mejor estado de un sistema a partir de las medidas disponibles. Para definir el problema se parte de la ecuación siguiente:

$$
z = h(x) + v \tag{1}
$$

donde

- $\blacksquare$  z es el vector de m medidas disponibles.
- $\bullet$  x es el vector de estado de dimensión  $n = 4N$ , siendo N el número de nudos de la red, ya que por cada nudo se tienen cuatro variables de estado, dos de tensión y dos de intensidad (parte real e imaginaria).
- $\blacksquare$  h es el vector que contiene las funciones de las medidas dadas para determinar el vector de estado.
- $\Box$   $\Box$  es el vector de error de las medidas.

Para este estimador se asume que los errores de las medidas presentan una distribución normal  $N(0, \sigma)$  en relación con las propiedades estadísticas de las medidas, siendo independientes unas de otras y siendo  $\sigma$  la desviación estándar del error asociado a cada medida.

Como se concluyó en [16] el modelo de estimación de estado para redes de distribución que más se ha empleado en los últimos años es el de mínimos cuadrados ponderados, conocido en inglés como WLS (Weight Least Square) al poseer propiedades estadísticas de interés, que minimiza los cuadrados de los pesos de los residuos de las medidas, quedando la función objetivo como se muestra a continuación:

$$
J = \sum_{i=1}^{m} \frac{(z_i - h_i(x))^2}{\sigma_i^2} = [z - h(x)]^T W [z - h(x)] \tag{2}
$$

donde  $W$  es la matriz diagonal de pesos con la inversa de los cuadrados de las desviaciones estándar asociadas a cada medida, como se indica:

<span id="page-17-0"></span>
$$
W_i = \frac{1}{\sigma_i^2}, \quad con \quad i = 1, \dots, m. \tag{3}
$$

Las condiciones de optimalidad de primer orden tienen que satisfacerse en el mínimo:

<span id="page-17-1"></span>
$$
-H^T(x)W[z - h(x)] = 0
$$
 (4)

donde  $H = \frac{\partial h(x)}{\partial x}$  es el Jacobiano de las medidas. El vector x minimiza la función objetivo [\( 2](#page-17-0) ) para obtener el mejor estado estimado para el conjunto de medidas dado.

El camino más eficiente para resolver [\( 4](#page-17-1) ) consiste en aplicar el proceso iterativo de Newton Raphson (NR). Desechando aquellos términos que contienen las segundas derivadas de  $h(x)$ , el sistema lineal que consta de n ecuaciones que han de ser resueltas en cada iteración es

<span id="page-17-2"></span>
$$
G(x^{k})\Delta(x^{k}) = H(x^{k})^{T}W[z - h(x^{k})]
$$
\n(5)

donde k representa la iteración k-ésima y  $G(x^k) = H(x^k)^T WH$  es la matriz de Ganancia. La Ecuació[n \( 5](#page-17-2) ) hace referencia a las ecuaciones normales.

Dadas ciertas circunstancias, la solución de las ecuaciones normales presenta inestabilidades debido al mal condicionamiento de la matriz de Ganancia. Para medidas de inyección nula en los nudos, es habitual emplear factores de alto peso.

Una de las soluciones que se propone para evitar el alto peso de las medidas virtuales es la estimación de estado basada en mínimos cuadrados ponderados con restricciones de igualdad, la cual se formula como sigue

$$
\min\, f(x) = \frac{1}{2} [z - h(x)]^T W [z - h(x)] \tag{6}
$$

sujeto a

<span id="page-18-1"></span><span id="page-18-0"></span>
$$
c(x) = 0 \tag{7}
$$

Donde [\( 7](#page-18-0) ) está asociada a las medidas virtuales (como las inyecciones nulas), excluyendo a éstas del vector que representa a las funciones de las medidas  $h(x)$ , y a las ecuaciones nodales de la red como se detallará más adelante.

Para resolver el sistema que se propone, se hace uso del método de Lagrange como se expone en la siguiente ecuación:

$$
\mathcal{L} = J(x) - \lambda^T c(x) = \frac{1}{2} (z - h(x))^T W(z - h(x) - \lambda^T c(x)).
$$
 (8)

Un conjunto de ecuaciones no lineales que resulta de aplicar las condiciones de optimalidad de primer orden. Estas ecuaciones se resuelven iterativamente aplicando el método de Gauss-Newton. El sistema a resolver en cada iteración es:

$$
\begin{bmatrix} H^T W H & C^T \\ C & \phi \end{bmatrix} \begin{bmatrix} \Delta x \\ -\lambda \end{bmatrix} = \begin{bmatrix} H^T W [z - h(x)] \\ -c(x) \end{bmatrix} \tag{9}
$$

El número de condición de la matriz de coeficientes en la ecuación anterior puede ser mayor debido al mal escalamiento de los términos Lagrangianos asociados a la función objetivo. De esta manera, se introduce un factor de escalamiento  $\alpha$  para evitar dicho problema, quedando

$$
\mathcal{L} = \alpha J(x) - \lambda^T c(x). \tag{10}
$$

Aplicando las condiciones de optimalidad de primer orden, y resolviendo las ecuaciones resultantes de emplear el método de Gauss-Newton, el sistema de ecuaciones a resolver queda:

$$
\begin{bmatrix} \alpha H^T W H & \mathsf{C}^T \\ \mathsf{C} & \varnothing \end{bmatrix} \begin{bmatrix} \Delta x \\ -\lambda \end{bmatrix} = \begin{bmatrix} \alpha H^T W [z - h(x)] \\ -c(x) \end{bmatrix} \tag{11}
$$

Para hallar la solución del sistema, se implementa el cálculo de la inversa cpn las herramientas internas de Matlab (\).

El factor  $\alpha$  puede obtenerse mediante cualquiera de las dos ecuaciones que se indican a continuación:

$$
\alpha = \frac{1}{\max W_{ii}} \tag{12}
$$

$$
\alpha = \frac{m}{\sum_{i=1}^{m} W_{ii}}.
$$
 (13)

Los residuos del problema se definen como:

$$
r = \Delta z^k = z - h(x^k)
$$
 (14)

tomándose como criterio de convergencia que  $\Delta x^k < 10^{-5}$ , siendo

$$
\Delta x^k = x^k - x^{k-1}.\tag{15}
$$

Tras la realización del proceso de estimación que determina el estado estimado, el paso que sigue a continuación sería la detección de medidas erróneas y eliminación de las mismas.

Para ello se define como residuo normalizado  $r_i^N = \frac{r^k}{\sqrt{2}}$  $\frac{1}{\sqrt{\Omega_{ii}}}$ , siendo  $\Omega_{ii}$  la varianza de los residuos definidos anteriormente, de manera que si en el proceso iterativo que se sigue, alguna de las medidas estimadas posee un residuo normalizado superior a 3, ésta se considera que es una medida errónea y se elimina.

Tener en cuenta que ante la presencia de medidas críticas (medidas que son fundamentales para realizar el proceso de estimación) los residuos normalizados de las mismas son nulos y esas medidas no podrán ser eliminadas del proceso.

### <span id="page-20-1"></span>**2.2. Modelo de línea empleado**

A continuación se muestra un esquema del modelo de línea empleado en caso de que no exista transformador en la misma (caso a), o sí exista (caso b) y las ecuaciones correspondientes a cada modelo.

a) Sin transformador:

Se supone tener un modelo en  $\pi$  de la línea.

Sean

- $\bullet$   $y_{ii}^{serie} = g_{ij} + jb_{ij}$  la admitancia serie de la rama que concta el nudo i con el nudo j.
- $\blacksquare$   $\mathcal{Y}_i^{shunt} = g_{ii}^{sh} + jb_{ii}^{sh}$  la admitancia de la rama shunt conectada al nudo i como se muestra en la [Ilustración 1](#page-20-0).

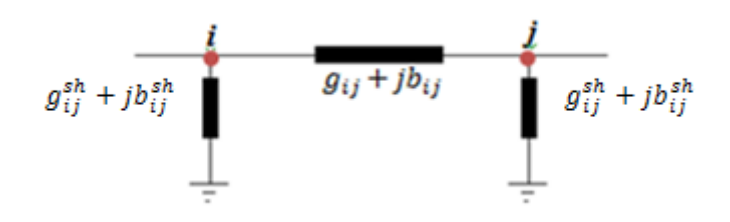

**Ilustración 1. Modelo en π de la línea**

<span id="page-20-0"></span>Teniendo:

$$
g_{ij} + b_{ij} = \frac{1}{r_{ij} + jx_{ij}} = \frac{r_{ij} - jx_{ij}}{r_{ij}^2 + x_{ij}^2}
$$
 (16)

b) Con transformador:

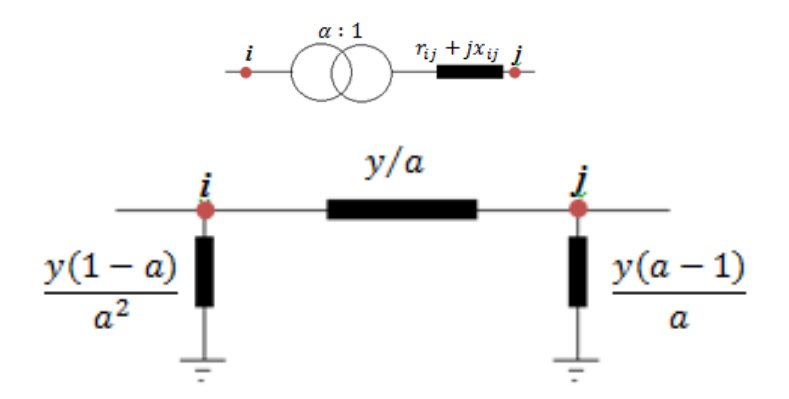

**Ilustración 2: Modelo de la línea con transformador**

<span id="page-21-0"></span>A partir del modelo de la [Ilustración 2](#page-21-0), se tienen las siguientes expresiones:

$$
\psi = g_{ij} + jb_{ij} = \frac{1}{r_{ij} + jx_{ij}} = \frac{r_{ij} - jx_{ij}}{r_{ij}^2 + x_{ij}^2}
$$
\n(17)

$$
\begin{bmatrix} \mathcal{I}_i \\ \mathcal{I}_j \end{bmatrix} = \begin{bmatrix} y/\alpha^2 & -y/a \\ -y/a & y \end{bmatrix} \begin{bmatrix} \mathcal{V}_i \\ \mathcal{V}_j \end{bmatrix}
$$
 (18)

#### <span id="page-21-1"></span>**2.3. Formulación nodal extendida**

La idea del estimador propuesto consiste en un vector de estado aumentado que incluye no solo las tensiones complejas de los nudos como variables de estado, sino también las intensidades inyectadas.

Así, como se ha indicado antes, para cada nudo de la red se tomarán como variables de estado las partes real e imaginaria de las tensiones y las intensidades inyectadas, empleando coordenadas cartesianas para la formulación del problema planteado, y quedando como sigue:

$$
\mathcal{V}_i = e_i + j f_i \tag{19}
$$

$$
\mathcal{I}_i = a_i + jb_i \tag{20}
$$

Siendo

- $\bullet$   $\mathcal{V}_i$ ,  $\mathcal{I}_i$ : Fasores de la tensión y la intensidad correspondientes al nudo i.
- $\bullet$   $e_i$ : Parte real de la tensión del nudo i.
- $\blacksquare$   $f_i$ : Parte imaginaria de la tensión del nudo i.
- $a_i$ : Parte real de la intensidad inyectada en el nudo i.
- $\blacksquare$   $b_i$ : Parte imaginaria de la intensidad inyectada en el nudo i.

De manera que el vector de estado  $x$  queda como se muestra a continuación:

$$
x^{T} = [e_1, e_2, ..., e_N, f_1, f_2, ..., f_n, a_1, a_2, ..., a_N, b_1, b_2, ..., b_N]
$$
 (21)

Las intensidades se añaden al vector de estado para reducir la no linealidad de las ecuaciones involucradas en el problema de optimización, las ecuaciones [\( 6](#page-18-1) ) y [\( 7](#page-18-0) ) mejoran la convergencia en el proceso iterativo empleado para resolverlas.

Para realizar el proceso iterativo se opta por inicializar el vector de estado en el perfil plano, quedando de la siguiente forma:

- $\bullet \quad e_i=1$
- $f_i = 0$
- $\bullet$   $a_i = 0$
- $\bullet$   $b_i = 0$

Esta inicialización es la más sencilla, y se descarta la inicialización de las variables con las medidas dadas, ya que al realizar múltiples pruebas se ha comprobado que, ante la presencia de ruido en las medidas, no se aprecian mejoras en la convergencia del estimador existente. Es por ello, que se decide emplear la inicialización del perfil plano.

### <span id="page-22-0"></span>**2.4. Funciones de las medidas**

A continuación se muestran cómo quedarían las funciones asociadas a las medidas  $h(x)$  con respecto al vector de estado definido antes:

Medidas de tensión:

$$
V_i = \sqrt{e_i^2 + f_i^2} \tag{22}
$$

Medida del ángulo de fase:

$$
\theta_i = \tan^{-1}\left(\frac{f_i}{e_i}\right) \tag{23}
$$

En realidad, si la medida de ángulo es siempre nula, equivale a una medida de  $f$  nula. Esto permite plantear  $h(x)$  muy sencillas y lineales.

La ecuación anterior es muy no-lineal, por ello no se quiere incluir un alto número de medidas de fase en el modelo de estudio.

Medidas de Intensidad:

$$
I_i^2 = a_i^2 + b_i^2
$$
 (24)

La razón por la que se emplea medidas de intensidad al cuadrado y no simples como se hace con las tensiones, está en que la derivada de la intensidad simple quedaría como д д  $\alpha$  $\frac{a}{\sqrt{a^2+b^2}}$ , y es común tener inyecciones de intensidad a cero, (las tensiones nunca son cero), con lo que el denominador de la derivada parcial iría a cero y el cociente a infinito, causando un problema numérico en la resolución del problema.

Medidas de potencia activa y reactiva inyectada:

A partir de la función de la potencia aparente  $S$ , se pueden determinar las funciones de las potencias inyectadas como se muestran a continuación:

$$
S = \mathcal{V} \mathcal{I}^* = (e_i + f_i j)(a_i - b_i j) = (e\alpha + b f) + (\alpha f - b e) j = P_i + j Q_i
$$
 (25)

$$
P_i = e_i a_i + f_i b_i \tag{26}
$$

$$
Q_i = a_i f_i - b_i e_i \tag{27}
$$

Medidas de flujo de potencia activa y reactiva:

Los flujos de potencia se obtienen como:

$$
P_{ij} = V_i^2 t^2 \left( g_{ij}^{sh} + g_{ij} \right) - t V_i V_j \left( g_{ij} \cos \vartheta_{ij} + b_{ij} \sin \vartheta_{ij} \right)
$$
 (28)

$$
Q_{ij} = -V_i^2 t^2 \left( b_{ij}^{sh} + b_{ij} \right) - t V_i V_j (g_{ij} \sin \vartheta_{ij} - b_{ij} \cos \vartheta_{ij})
$$
 (29)

donde  $t = 1/a$ 

A partir de las funciones trigonométricas que aparecen en la Ecuación [\( 30](#page-24-0) )

$$
\cos(a - b) = \cos(a)\cos(b) + \sin(a)\sin(b)
$$
  
\n
$$
\sin(a - b) = \sin(a)\cos(b) - \cos(a)\sin(b)
$$
\n(30)

Y teniendo en cuenta que

<span id="page-24-0"></span>
$$
e_i = V_i cos \theta_i
$$
  

$$
f_i = V_i sin \theta_i
$$
 (31)

Desarrollando las ecuaciones de flujo quedan como sigue:

$$
P_{ij} = (e_i^2 + f_i^2) t^2 (g_{ij}^{sh} + g_{ij}) - t g_{ij} e_i e_j - t g_{ij} f_i f_j - t b_{ij} f_i e_j + t b_{ij} e_i f_j
$$
  
= 
$$
(e_i^2 + f_i^2) t^2 (g_{ij}^{sh} + g_{ij}) - t g_{ij} (e_i e_j + f_i f_j) - t b_{ij} (f_i e_j - e_i f_j)
$$
 (32)

$$
Q_{ij} = -(e_i^2 + f_i^2)t^2(b_{ij}^{sh} + b_{ij}) - tg_{ij}(f_ie_j - e_if_j) + tb_{ij}(e_ie_j + f_if_j)
$$
 (33)

$$
P_{ji} = (e_j^2 + f_j^2)(g_{ij}^{sh} + g_{ij}) - t g_{ij}(e_i e_j + f_i f_j) - t b_{ij}(f_j e_i - e_j f_i)
$$
 (34)

$$
Q_{ji} = -(e_j^2 + f_j^2)(b_{ij}^{sh} + b_{ij}) - t g_{ij}(f_j e_i - e_j f_i) + t b_{ij}(e_i e_j + f_i f_j)
$$
 (35)

De desarrollar las ecuaciones de  $\delta$  queda:

$$
\mathcal{S}_{ij} = \mathcal{V}_{i} \mathcal{I}_{i}^{*} = \mathcal{V}_{i} \left( \frac{\mathcal{Y}^{*}}{a^{2}} \mathcal{V}_{i}^{*} - \frac{\mathcal{Y}^{*}}{a} \mathcal{V}_{j}^{*} \right) = \frac{\mathcal{Y}^{*}}{a^{2}} \mathcal{V}_{i}^{2} - \frac{\mathcal{Y}^{*}}{a} \mathcal{V}_{i} \mathcal{V}_{j}^{*} \n= \frac{1}{a^{2}} (g_{ij} - jb_{ij}) V_{i}^{2} - \frac{1}{a} (g_{ij} - jb_{ij}) V_{i} V_{j} (\cos \theta_{ij} + j \sin \theta_{ij})
$$
\n(36)

$$
\mathcal{S}_{ji} = \mathcal{V}_j \mathcal{I}_j^* = \mathcal{V}_j \left( -\frac{y^*}{a} \mathcal{V}_i^* + y^* \mathcal{V}_j^* \right) = -\frac{y^*}{a} \mathcal{V}_j \mathcal{V}_i^* + y^* \mathcal{V}_j^2 = (g_{ij} - jb_{ij}) V_j^2 - \frac{1}{a} (g_{ij} - jb_{ij}) V_i V_j (\cos \theta_{ji} + j \sin \theta_{ji})
$$
\n(37)

Así la parte real corresponde al flujo de potencia activa y la imaginaria al de reactiva.

Medidas de flujo de intensidad:

A partir del modelo en π mostrado en la [Ilustración 1](#page-20-0), se puede decir que:

<span id="page-25-0"></span>
$$
I_{ij}^2 = \frac{P_{ij}^2 + Q_{ij}^2}{V_i^2} = \frac{P_{ij}^2 + Q_{ij}^2}{e_i^2 + f_i^2}
$$
 (38)

Como la Ecuación [\( 38](#page-25-0) ) es bastante no-lineal, se plantea una formulación más lineal para mejorar el proceso de resolución del estimador. Téngase en cuenta que se considera que  $\mathcal{Y}_i^{shunt} = g_{ii}^{sh} + jb_{ii}^{sh} \approx jb_{ii}^{sh}$ , de manera que:

$$
J_{ij} = (\nu_i - \nu_j) \mathcal{Y}_{ij}^{series} + jb_{ij}^{sh} \nu_i
$$
  
\n
$$
= (\mathcal{Y}_{ij}^{series} + jb_{ij}^{sh}) \nu_i - \mathcal{Y}_{ij}^{series} \nu_j
$$
  
\n
$$
= (g_{ij} + j(b_{ij} + b_{ij}^{sh})(e_i + jf_i)
$$
  
\n
$$
- (g_{ij} + jb_{ij})(e_j + jf_j)
$$
  
\n
$$
= g_{ij}e_i + jg_{ij}f_i + j(b_{ij} + b_{ij}^{sh})e_i - (b_{ij} + b_{ij}^{sh})f_i
$$
  
\n
$$
-g_{ij}e_j - jg_{ij}f_j - jb_{ij}e_j + b_{ij}f_j
$$
  
\n
$$
= g_{ij}e_i - (b_{ij} + b_{ij}^{sh})f_i - g_{ij}e_j + b_{ij}f_j + j(g_{ij}f_i + (b_{ij} + b_{ij}^{sh})e_i - g_{ij}f_j - b_{ij}e_j)
$$

Quedando

$$
I_{ij}^{2} = Re(J_{ij})^{2} + Im(J_{ij})^{2}
$$
  
\n
$$
= [g_{ij}^{2} + (b_{ij} + b_{ij}^{sh})^{2}] (e_{i}^{2} + f_{i}^{2})
$$
  
\n
$$
+ (g_{ij}^{2} + (b_{ij}^{sh})^{2}) (e_{j}^{2} + f_{j}^{2})
$$
  
\n
$$
-2g_{ij}^{2} (e_{i}e_{j} + f_{i}f_{j})
$$
  
\n
$$
+2g_{ij}b_{ij} (e_{i}f_{j} - e_{j}f_{i})
$$
  
\n
$$
+2g_{ij} (b_{ij} + b_{ij}^{sh}) (e_{j}f_{i} - e_{i}f_{j})
$$
  
\n
$$
-2b_{ij} (b_{ij} + b_{ij}^{sh}) (e_{i}e_{j} + f_{i}f_{j})
$$
  
\n
$$
= [g_{ij}^{2} + (b_{ij} + b_{ij}^{sh})^{2}] (e_{i}^{2} + f_{i}^{2})
$$
  
\n
$$
+ (g_{ij}^{2} + b_{ij}^{2}) (e_{j}^{2} + f_{j}^{2})
$$
  
\n
$$
- (2g_{ij}^{2} + 2b_{ij} (b_{ij} + b_{ij}^{sh})) (e_{i}e_{j} + f_{i}f_{j})
$$
  
\n
$$
+ (2g_{ij}b_{ij} - 2g_{ij} (b_{ij} + b_{ij}^{sh})) (e_{i}f_{j} - e_{j}f_{i}).
$$

En caso de que la línea tenga un trafo, las ecuaciones quedarían como se muestra a continuación:

$$
g_{ij} = y_{ij}^{serie} t^2 V_i - y_{ij}^{serie} tV_j
$$
  
=  $(g_{ij} + jb_{ij})(t^2 e_i + j f_i t^2 - t e_j - j f_j t)$   
=  $t^2 g_{ij} e_i + j t^2 g_{ij} f_i - t g_{ij} e_j$  (41)  
 $-j t g_{ij} f_j + j t^2 b_{ij} e_i - t^2 b_{ij} f_i - j t b_{ij} e_j + t b_{ij} f_j$ 

$$
I_{ij}^{2} = Re(J_{ij})^{2} + Im(J_{ij})^{2} =
$$
  
=  $t^{4}(g_{ij}^{2} + b_{ij}^{2})(e_{i}^{2} + f_{i}^{2})$   
+  $t^{2}(g_{ij}^{2} + b_{ij}^{2})(e_{j}^{2} + f_{j}^{2})$  (42)  
-  $2t^{3}(g_{ij}^{2} + b_{ij}^{2})(e_{i}e_{j} + f_{i}f_{j})$ 

Tener en cuenta que para la desviación estándar de las medidas al cuadrado, se toma el doble de la desviación estándar para las medidas simples.

### <span id="page-27-0"></span>**2.5. Tratamiento de los nudos virtuales**

No hay medidas para estos nudos pero se sabe que la inyección de intensidad es cero. Así que la potencia activa y reactiva son también nulas para esos nudos. Esta información trasladada a términos de variables de estado queda:

$$
a_i = 0 \& b_i = 0
$$

Se considera que las medidas de los nudos virtuales son de alta fiabilidad, es decir, están caracterizadas por desviaciones estándar muy pequeñas, o bien se consideran como restricciones de igualdad.

#### <span id="page-27-1"></span>**2.6. Restricciones de igualdad**  $c(x) = 0$

Aumentar la dimensión del vector de estado introduciendo nuevas variables en el mismo conlleva introducir más ecuaciones como restricciones en relación con las nuevas variables, para así asegurar la observabilidad del problema.

Para resolver este problema las ecuaciones que se introducen son las nodales de la red que relacionan las tensiones y las intensidades de los nudos a través de la matriz de admitancias  $y_{bus}$ :

$$
\mathcal{Y}_{bus}\mathcal{V}_{bus} = \mathcal{I}
$$
  

$$
\mathcal{Y}_{ii}\mathcal{V}_i + \sum_{k \neq i} \mathcal{Y}_{ik}\mathcal{V}_k = \mathcal{I}_i
$$
 (43)

donde  $y_{ii}$ ,  $y_{ik}$  son elementos de la matriz de admitancias:

$$
\mathcal{Y}_{ii} = \sum_{\substack{j \neq i \\ j \in i}} (g_{ij} + jb_{ij}) + \sum_{\substack{j \neq i \\ j \in i}} (g_{ij}^{sh} + jb_{ij}^{sh})
$$
\n
$$
\mathcal{Y}_{ik} = -(g_{ik} + jb_{ik}).
$$
\n(44)

Por otro lado, se tienen las ecuaciones correspondientes a los nudos virtuales o nudos de tránsito, donde las inyecciones son nulas.

Analizando todas las ramas que conectan al nudo que sería objeto de estudio, se tiene:

Estimador de Estado Nodal Aumentado

$$
\mathcal{V}_{i} \sum_{\substack{j \neq i \\ j \in i}} (g_{ij} + jb_{ij} + g_{ij}^{sh} + jb_{ij}^{sh}) + \mathcal{V}_{k} \sum_{k \neq i} (-(g_{ik} + jb_{ik})) = \mathcal{I}_{i}
$$
(45)

$$
\sum_{\substack{j \neq i \\ j \in i}} (g_{ij} + jb_{ij} + g_{ij}^{sh} + jb_{ij}^{sh})(e_i + jf_i) +
$$
\n
$$
+ \sum_{k \neq i} (-(g_{ik} + jb_{ik})(e_k + jf_k)) = a_i + jb_i.
$$
\n(46)

Operando y separando por un lado la parte real y por otro la parte imaginaria, queda:

$$
a_i = \sum_{\substack{j \neq i \\ j \in i}} (g_{ij} + g_{ij}^{sh})e_i - \sum_{\substack{j \neq i \\ j \in i}} (b_{ij} + b_{ij}^{sh})f_i + \sum_{k \neq i} (-g_{ik}e_k + b_{ik}f_k)
$$
(47)

$$
b_i = \sum_{\substack{j \neq i \\ j \in i}} (b_{ij} + b_{ij}^{sh}) e_i + \sum_{\substack{j \neq i \\ j \in i}} (g_{ij} + g_{ij}^{sh}) f_i - \sum_{k \neq i} (g_{ik} f_k + b_{ik} e_k).
$$
 (48)

Y como  $c_a(x) = 0$  y  $c_b(x) = 0$ :

$$
c_a = a_i - \sum_{\substack{j \neq i \\ j \in i}} (g_{ij} + g_{ij}^{sh})e_i - \sum_{\substack{j \neq i \\ j \in i}} (b_{ij} + b_{ij}^{sh})f_i + \sum_{k \neq i} (-g_{ik}e_k + b_{ik}f_k)
$$
(49)

$$
c_b = b_i - \sum_{\substack{j \neq i \\ j \in i}} (b_{ij} + b_{ij}^{sh}) e_i + \sum_{\substack{j \neq i \\ j \in i}} (g_{ij} + g_{ij}^{sh}) f_i - \sum_{k \neq i} (g_{ik} f_k + b_{ik} e_k)
$$
(50)

En el caso de que exista un transformador (TF) en la línea (teniendo en cuenta que la dirección sería del nudo  $i$  al  $j$ , que es como se ha introducido en el algoritmo), la formulación se plantea del siguiente modo:

$$
\left[\sum_{\substack{j\neq i \ j\in i}} (g_{ij} + jb_{ij} + g_{ij}^{sh} + jb_{ij}^{sh})\right] v_i + \left[\sum_{\substack{j\neq i \ j\in i}} \frac{g_{ij} + jb_{ij} + g_{ij}^{sh} + jb_{ij}^{sh}}{a^2}\right] v_i + \left[\sum_{\substack{j\in i \ j\in n \ j\in n}} \frac{g_{ij} + jb_{ij} + g_{ij}^{sh} + jb_{ij}^{sh}}{a^2}\right] v_i + \left[\sum_{\substack{k\neq i \ j\in n \ j\in n \ j\in n}} (- (g_{ik} + jb_{ik})v_k) + \sum_{\substack{k\neq i \ j\in n \ j\in n \ j\in n}} \left(-\left(\frac{g_{ik} + jb_{ik}}{a}\right)v_k\right) = \mathcal{I}_i
$$
\n(51)

Para ramas con transformador  $g_{ii}^{sh} = 0$ ,  $b_{ii}^{sh} = 0$ .

$$
c_{a} = a_{i} - \sum_{\substack{j \neq i \\ j \in i}} (g_{ij} + g_{ij}^{sh})e_{i} - \sum_{\substack{j \neq i \\ j \in i}} (b_{ij} + b_{ij}^{sh})f_{i} + \sum_{k \neq i} (-g_{ik}e_{k} + b_{ik}f_{k})
$$
  
+ 
$$
\sum_{\substack{j \neq i \\ j \in i \\ \text{con TF}}} \frac{-g_{ij}}{a^{2}}e_{i} + \frac{b_{ij}}{a^{2}}f_{i}) + \sum_{\substack{k \neq i \\ \text{con TF}}} \frac{g_{ik}}{a}e_{k} - \frac{b_{ik}}{a}f_{k})
$$
(52)

$$
c_{b} = b_{i} - \sum_{\substack{j \neq i \\ j \in i}} \left( b_{ij} + b_{ij}^{sh} \right) e_{i} + \sum_{\substack{j \neq i \\ j \in i}} \left( g_{ij} + g_{ij}^{sh} \right) f_{i} - \sum_{k \neq i} \left( g_{ik} f_{k} + b_{ik} e_{k} \right) - \sum_{\substack{j \neq i \\ j \in i \\ j \in i}} \left( \frac{b_{ij}}{a^{2}} e_{i} + \frac{g_{ij}}{a^{2}} f_{i} \right) + \sum_{\substack{k \neq i \\ con \text{ } TF}} \left( \frac{b_{ik}}{a} e_{k} + \frac{g_{ik}}{a} f_{k} \right)
$$
(53)

### <span id="page-29-0"></span>**2.7. Elementos de la matriz Jacobiana**

A continuación se van a mostrar los elementos que corresponden al Jacobiano  $H$ :

$$
H(x) = \frac{\partial h(x)}{\partial x} \tag{54}
$$

Magnitud de tensión:

$$
\frac{\partial V_i}{\partial e_i} = \frac{e_i}{\sqrt{e_i^2 + f_i^2}}
$$
\n
$$
\frac{\partial V_i}{\partial f_i} = \frac{f_i}{\sqrt{e_i^2 + f_i^2}}
$$
\n(55)

Ángulo de tensión:

$$
\frac{\partial \vartheta_i}{\partial e_i} = \frac{-f_i}{e_i^2 + f_i^2}
$$
\n
$$
\frac{\partial \vartheta_i}{\partial f_i} = \frac{e_i}{e_i^2 + f_i^2}
$$
\n(56)

Inyección de intensidad cuadrática:

$$
\frac{\partial I_i^2}{\partial a_i} = 2a_i
$$
  

$$
\frac{\partial I_i^2}{\partial b_i} = 2b_i
$$
 (57)

 $\bullet$  Inyección de potencia activa:

$$
\frac{\partial P_i}{\partial e_i} = a_i
$$
\n
$$
\frac{\partial P_i}{\partial f_i} = b_i
$$
\n
$$
\frac{\partial P_i}{\partial a_i} = e_i
$$
\n
$$
\frac{\partial P_i}{\partial b_i} = f_i
$$
\n(58)

 $\bullet$  Inyección de potencia reactiva:

$$
\frac{\partial Q_i}{\partial e_i} = -b_i
$$
  
\n
$$
\frac{\partial Q_i}{\partial f_i} = a_i
$$
  
\n
$$
\frac{\partial Q_i}{\partial a_i} = f_i
$$
  
\n
$$
\frac{\partial Q_i}{\partial b_i} = -e_i
$$
  
\n(59)

Flujo de potencia activa:

$$
\frac{\partial P_{ij}}{\partial e_i} = 2e_i t^2 (g_{ij}^{sh} + g_{ij}) - t g_{ij} e_j + t b_{ij} f_j
$$
  

$$
\frac{\partial P_{ij}}{\partial e_j} = -t g_{ij} e_i - t b_{ij} f_i
$$
  

$$
\frac{\partial P_{ij}}{\partial f_i} = 2f_i t^2 (g_{ij}^{sh} + g_{ij}) - t g_{ij} f_j - t b_{ij} e_j
$$
  

$$
\frac{\partial P_{ij}}{\partial f_j} = -t g_{ij} f_i + t b_{ij} e_i
$$
 (60)

$$
\frac{\partial P_{ji}}{\partial e_j} = 2e_j \left( g_{ij}^{sh} + g_{ij} \right) - t g_{ij} e_i + t b_{ij} f_i
$$
\n
$$
\frac{\partial P_{ji}}{\partial e_i} = -t g_{ij} e_j - t b_{ij} f_j
$$
\n
$$
\frac{\partial P_{ji}}{\partial f_j} = 2f_j \left( g_{ij}^{sh} + g_{ij} \right) - t g_{ij} f_i - t b_{ij} e_i
$$
\n
$$
\frac{\partial P_{ji}}{\partial f_i} = -t g_{ij} f_j + t b_{ij} e_j
$$
\n(61)

Flujo de potencia reactiva:

$$
\frac{\partial Q_{ij}}{\partial e_i} = -2e_i t^2 (b_{ij}^{sh} + b_{ij}) + t g_{ij} f_j + t b_{ij} e_j
$$

$$
\frac{\partial Q_{ij}}{\partial e_j} = -t g_{ij} f_i + t b_{ij} e_i
$$

$$
\frac{\partial Q_{ij}}{\partial f_i} = -2f_i t^2 (b_{ij}^{sh} + b_{ij}) - t g_{ij} e_j + t b_{ij} f_j
$$

$$
\frac{\partial Q_{ij}}{\partial f_j} = t g_{ij} e_i + t b_{ij} f_i
$$
(62)

$$
\frac{\partial Q_{ji}}{\partial e_j} = -2e_j (b_{ij}^{sh} + b_{ij}) + t g_{ij} f_i + t b_{ij} e_i
$$
\n
$$
\frac{\partial Q_{ji}}{\partial e_i} = -t g_{ij} f_j + t b_{ij} e_j
$$
\n
$$
\frac{\partial Q_{ji}}{\partial f_j} = -2f_j (b_{ij}^{sh} + b_{ij}) - t g_{ij} e_i + t b_{ij} f_i
$$
\n
$$
\frac{\partial Q_{ji}}{\partial f_i} = t g_{ij} e_j + t b_{ij} f_j
$$
\n(63)

Flujo de intensidad cuadrática

Si en la rama no hay transformador las expresiones quedan como:

$$
\frac{\partial I_{ij}^2}{\partial e_i} = 2[g_{ij}^2 + (b_{ij} + b_{ij}^{sh})^2]e_i
$$
  
-(2g\_{ij}^2 + 2b\_{ij}(b\_{ij} + b\_{ij}^{sh}))e\_j  
+(2g\_{ij}b\_{ij} - 2g\_{ij}(b\_{ij} + b\_{ij}^{sh}))f\_j (64)

$$
\frac{\partial I_{ij}^2}{\partial e_j} = 2(g_{ij}^2 + b_{ij}^2)e_j
$$
  
-(2g\_{ij}^2 + 2b\_{ij}(b\_{ij} + b\_{ij}^{sh}))e\_i  
-(2g\_{ij}b\_{ij} - 2g\_{ij}(b\_{ij} + b\_{ij}^{sh}))f\_i \t\t(65)

$$
\frac{\partial I_{ij}^2}{\partial f_i} = 2[g_{ij}^2 + (b_{ij} + b_{ij}^{sh})^2]f_i
$$
  
-(2g\_{ij}^2 + 2b\_{ij}(b\_{ij} + b\_{ij}^{sh}))f\_j  
-(2g\_{ij}b\_{ij} - 2g\_{ij}(b\_{ij} + b\_{ij}^{sh})) e\_j (66)

$$
\frac{\partial I_{ij}^2}{\partial f_j} = 2(g_{ij}^2 + b_{ij}^2) f_j
$$
  
-(2g\_{ij}^2 + 2b\_{ij}(b\_{ij} + b\_{ij}^{sh}))f\_i  
+(2g\_{ij}b\_{ij} - 2g\_{ij}(b\_{ij} + b\_{ij}^{sh})) e\_i (67)

En caso de que haya un trafo en la rama, las expresiones quedan como:

$$
\frac{\partial I_{ij}^2}{\partial e_i} = 2t^4 (g_{ij}^2 + b_{ij}^2)e_i - 2t^3 (g_{ij}^2 + b_{ij}^2)e_j
$$
 (68)

$$
\frac{\partial I_{ij}^2}{\partial e_j} = 2t^2(g_{ij}^2 + b_{ij}^2)e_j - 2t^3(g_{ij}^2 + b_{ij}^2)e_i
$$
 (69)

$$
\frac{\partial I_{ij}^2}{\partial f_i} = 2t^4(g_{ij}^2 + b_{ij}^2)f_i - 2t^3(g_{ij}^2 + b_{ij}^2)f_j
$$
 (70)

$$
\frac{\partial I_{ij}^2}{\partial f_j} = 2t^2(g_{ij}^2 + b_{ij}^2)f_j - 2t^3(g_{ij}^2 + b_{ij}^2)f_i
$$
 (71)

### <span id="page-34-0"></span>**2.8. Elementos de la matriz Jacobiana**

A continuación se van a mostrar los elementos que corresponde al Jacobiano  $C$ :

$$
C(x) = \frac{\partial c(x)}{\partial x} \tag{72}
$$

$$
\frac{\partial c_a(x)}{\partial e_i} = -\sum (g_{ij}t^2 + g_{ij}^{sh})
$$
 (73)

$$
\frac{\partial c_a(x)}{\partial e_k} = g_{ik}t \tag{74}
$$

$$
\frac{\partial c_a(x)}{\partial f_i} = \sum (b_{ij}t^2 + b_{ij}^{sh})
$$
 (75)

$$
\frac{\partial c_a(x)}{\partial f_k} = -b_{ik}t\tag{76}
$$

$$
\frac{\partial c_a(x)}{\partial a} = I \tag{77}
$$

$$
\frac{\partial c_a(x)}{\partial b} = I \tag{78}
$$

Los sumatorios hacen referencia a todas las ramas conectadas al nudo de estudio. Los elementos de  $t^2$  se tienen en cuenta solo en caso de que haya un transformador.

Donde  $I$  es la matriz identidad.

Así, se define:

 $C_{subi}$ : Submatriz con  $-\sum (g_{ij}t^2 + g_{ii}^{sh})$  en la diagonal, y fuera de la diagonal  $g_{ik}t$ .  $\mathcal{C}_{subii}$ : Submatriz con  $\sum (b_{ij}t^2 + b_{ii}^{sh})$  en la diagonal, y fuera de la diagonal  $-b_{ik}t$ .

Así, queda:

$$
\begin{bmatrix}\n\partial c_a \\
\partial c_b\n\end{bmatrix} = \begin{bmatrix}\nC_{subi} & C_{subii} & I \\
-C_{subii} & C_{subi} & I\n\end{bmatrix} \begin{bmatrix}\n\partial e \\
\partial f \\
\partial a, \partial b\n\end{bmatrix}
$$
\n(79)
Estimador de Estado Nodal Aumentado

# **CAPÍTULO 3. PROGRAMACIÓN EN MATLAB**

37

# **3. Programación en Matlab**

En este apartado se hace un resumen sobre lo programado en Matlab R2013b para realizar el estimador propuesto. En el CD adjunto se encuentra la programación al detalle.

A continuación se presenta un esquema del funcionamiento del algoritmo empleado.

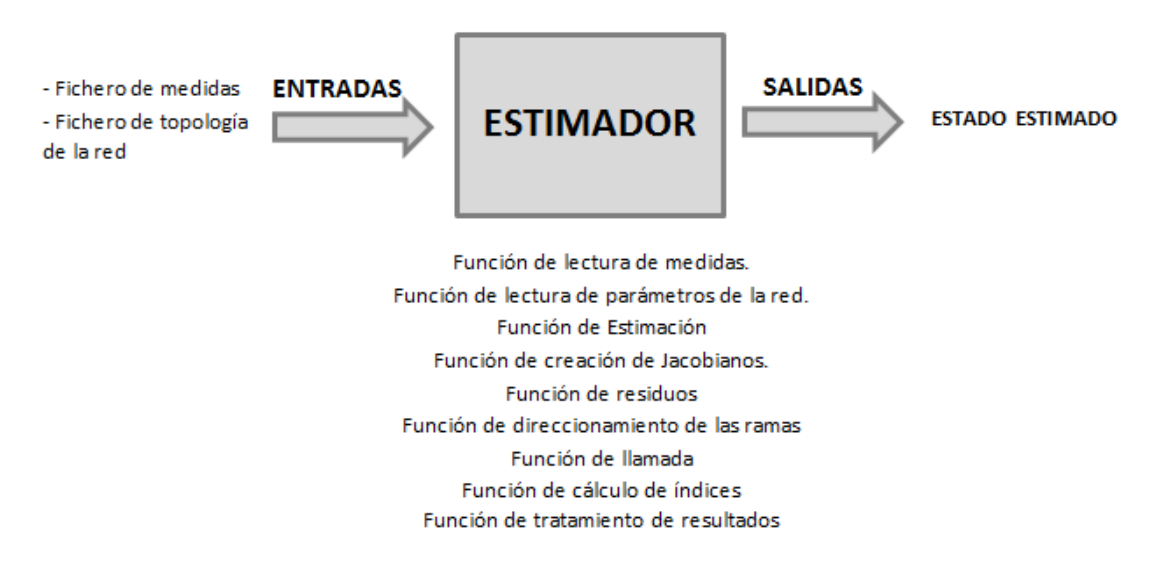

**Ilustración 3. Esquema de funcionamiento del estimador planteado**

# **3.1. Fichero de medidas**

En este fichero se almacenan las medidas de la red de estudio en matrices diferenciadas según el tipo de medidas. Los distintos tipos de medidas que se pueden tener son:

- 1. Medidas de los nudos:
	- Fase de la tensión
	- **Tensión**
	- Intensidad inyectada
	- Potencia activa inyectada
	- Potencia reactiva invectada
- 2. Medidas de las ramas:
	- Flujo de potencia activa
	- Flujo de potencia reactiva
	- Flujo de intensidad
- 3. Medida de tomas de los transformadores.

Las matrices que contienen las medidas en los nudos poseen como máximo tantas filas como nudos tenga la red, y tres columnas. La primera columna indica el nudo al que corresponde la medida, la segunda columna contiene las medidas, y la tercera columna la desviación típica de cada medida.

Las matrices que contienen las medidas en las ramas y las de las medidas de toma, tienen como máximo tantas filas como ramas tenga la red, y cinco columnas. La primera corresponde al nudo de origen de la rama, la segunda corresponde al nudo destino, la tercera es el circuito al que pertenece la rama, la cuarta alberga la medida y la quinta su deviación típica.

# **3.2. Fichero con la topología de la red**

Este fichero contiene los datos característicos de la red de estudio. En él se almacenan dos matrices de datos, una es la matriz de nudos y otra es la matriz de impedancias.

En la matriz de nudos se almacenan en una columna los nudos y en la otra los niveles de tensión existentes en kV.

En la matriz de impedancias se almacenan los datos de los parámetros propios de la red. Puede tener tantas filas como ramas tenga la red. De la columna uno a la ocho se almacenan el nudo origen, el nudo final, circuito al que pertenece la rama, resistencia serie p.u., reactancia serie p.u., susceptancia paralelo p.u., tipo de rama (1: línea o trafo sin toma, 2: tafo con toma sin estimar, 3: trafo con toma a estimar), y valor de la toma.

# **3.3. Fichero de lectura de medidas**

Este fichero lee las medidas del fichero de medidas y obtiene como salida una estructura llamada Med que almacena a su vez tres componentes ( $z, c, y, W$ ).

La matriz contiene las medidas reorganizadas como el estimador las necesita para operar. Esta matriz tiene tantas filas como número de medidas haya leído del fichero de medidas de entrada. En sus columnas se almacenan respectivamente el tipo de medida (previamente establecidos unos valores numéricos para cada medida existente), el nudo origen (0 en caso de que sea una medida de rama), valor medido (éste valor puede tener incluido una distorsión o ruido en el mismo simulando las medidas que se tendrían en la realidad), desviación típica de la medida, número de rama medido, valor exacto de la medida, nivel de tensión de origen, nivel de tensión de destino, tipo de medida (fuente externa, fuente interna o propiciada por REE), '1' si es medida de línea y '2' si es medida de trafo, posición de la medida en el conjunto Med.z, y posición correspondiente del vector de medida de fujo de potencia activa o reactiva.

Las medidas que se introducen aquí ya están debidamente tratadas y las inyecciones y flujos de intensidad son introducidas al cuadrado, de manera que su desviación típica es el doble de las desviaciones de las medidas simples.

El vector c almacena las restricciones de igualdad que se emplearán en el problema de estimación.

El vector  $W$  almacena los pesos de las medidas, definidos como la inversa de las desviaciones típicas de cada una de ellas.

# **3.4. Fichero de lectura de topología de la red**

Este fichero crea una estructura denominada *red* con la información al detalle de los parámetros necesarios para realizar la estimación de estado, como por ejemplo información de los nudos, de las ramas, de las ramas con transformadores, y demás parámetros como resistencias, reactancias y susceptancias de la red.

# **3.5. Fichero Estimador de Estado**

En la función Estimator se realiza el proceso iterativo de resolución WLS. Como salidas de la función de estimación se tienen:

- $-X:$  Vector de estado
- Dx: Vector  $x(k) x(k-1)$  donde x es la variable de estado
- $r$ : Vector de residuos
- $\cdot$  h: Función de medidas estimadas a partir de las variables de estado
- loop: Número de iteraciones hasta alcanzar la convergencia
- lambda: Multiplicadores de Lagrange
- *I*: Valor de la función objetivo
- $ncondGaug: Número de condición de la matriz del proceso de resolución$
- $\mu$   $xe_{\mu}$ ,  $xf_{\mu}$ ,  $xa_{\mu}$ ,  $xb_{\mu}$ : Componentes del vector de estado estimado
- Ve, Ie, Oe: Tensión, intensidad y ángulo de fase estimados

Desde esta función se llama a la función que determina entre otras muchas cosas las matrices Jacobianas  $H \vee C$ .

# **3.6.** Función de creación de matrices Jacobianas H y C

Esta función, bajo el nombre de SystemMatrices, es llamada desde la función de estimación. En ella se forman los vectores de funciones de medidas  $h y$  la matriz de restricciones de igualdad  $c$ , recorriendo la matriz que almacena los datos de las medidas z, y teniendo en cuenta el tipo de medida que se esté tratando en cada momento. Además para la formulación de c se tienen en cuenta como ya se comentó, las medidas virtuales y las ecuaciones nodales de la red.

Los parámetros salida de esta función son:

- $\blacksquare$   $H$ : Matriz Jacobiana de las medidas
- $\sim$   $C$ : Matriz Jacobiana de las restricciones de igualdad
- $\cdot$  h: Conjunto de funciones correspondientes a las medidas. Vector de medidas estimadas.
- $\cdot$   $\cdot$   $\cdot$  Conjunto de restricciones de igualdad
- $G:$  Matriz de ganancia
- $-W$ : Matriz de pesos
- $Gaug$ : Matriz aumentada con la  $C$
- alpha: Factor empleado para evitar el mal condicionamiento

# **3.7. Función de Covarianzas**

En este fichero a partir de los datos existentes en las estructuras de Med y red, además del vector de estado estimado X, se determinan los residuos correspondientes al estado determinado en el proceso iterativo diagRr, Rx y R.

La función de este fichero corresponde a Covariance mat.m y es llamada desde el fichero principal main.m para buscar medidas erróneas en el proceso.

Aquí se llama a la función SystemMatrices, y a partir de la información proporcionada se calculan los residuos correspondientes para en un proceso posterior en el código de main se puedan determinar los residuos normalizados.

Aquí no se tiene en cuenta el factor *alpha* así que se vuelve a calcular la matriz de ganancia G y la matriz aumentada sin incluir dicho factor, porque no tiene que afectar al cálculo de covarianzas.

# **3.8. Funciones auxiliares**

Para el desarrollo de la programación realizada se han tenido que elaborar además de las funciones comentadas, otras de procesamiento intermedio no menos relevantes que las anteriores, pues resultan de apoyo auxiliar para el resto de funciones. Entre ellas están:

## Función buscarama:

Esta función realiza una búsqueda en el conjunto de las ramas existentes en la red de una rama específica, dados su nudo de origen, su nudo final y el circuito al que pertenece la misma.

## Función Find\_TF:

Esta función busca las ramas con la información de las tomas de los transformadores que pueden entrar a ser estimadas en caso de que se incluyan las tomas como variables de estado.

## Función Incidencias:

Esta función a partir de la información de los nudos, como nudo origen y nudo final, y la información de las ramas, crea el vector rin y el puntero prin:

- rin: vector que indica las ramas (identificadas según el orden en que fueron leídas) que inciden en cada nudo.
- prin: puntero que indica qué componentes de rin pertenecen a cada nudo. Almacena posiciones de rin para las ramas que inciden a un nudo.

### Función Evalua funciones v10:

Esta función calcula unos índices J1 y J2 dependiendo de si realiza una comparación de las medidas exactas con las estimadas con ruido, o una comparación de las variables de estado exactas con las estimadas con ruido respectivamente.

### Función Analiza\_Resultados\_v10:

Esta función auxiliar representa los resultados obtenidos y determina la media y la desviación típica de todos los escenarios simulados.

## **3.9. Función de llamada principal (main)**

En main.m la secuencia de operación es la siguiente:

- 1. En primer lugar llama a las funciones de lectura de las medidas y de la topología de la red.
- 2. A continuación, se propone incluir o no un ruido en las medidas. Si se introduce ruido se acercan los casos de prueba a lo que sería una estimación real donde las medidas de las que se dispone no son exactas, sino que poseen cierta distorsión. La distorsión que se propone parte de una distribución normal aleatoria extraída con Matlab, de manera que el error resultar ser el producto de este valor por la desviación típica de la medida. Así, se le suma ese valor a la medida y se tiene la medida con el ruido introducido.
- 3. Se inicializa el perfil de la estimación. Como se ha comentado anteriormente, se decide emplear un perfil plano en la inicialización del vector de estado, pues otra inicialización no mejora los resultados con ruido en las medidas.
- 4. Se llama al estimador y se obtiene un estado estimado.
- 5. Se buscan medidas erróneas y se eliminan las mismas en caso de que fuera necesario. Para el caso del ángulo de fase se tiene en cuenta que esta medida

es fundamental para el proceso de resolución y no debe ser eliminada, así que en caso de que detecte a ésta como medida errónea pone su resido normalizado a cero y no la elimina.

6. Realiza el proceso hasta que deja de detectar medidas erróneas, obteniendo finalmente el estado estimado del sistema.

# **3.10. Función de llamada principal (PRINCIPALMAGJ)**

El fichero de llamada PRINCIPALMAGJ ha sido creado para incluir múltiples escenarios con ruido en las medidas y así poder visualizar los resultados de manera más precisa. Es por ello, que desde este fichero se llama a la función principal main para ejecute el estimador un número de escenarios específico.

- 1. Estima una vez el estado exacto del sistema de estudio con medidas sin ruido.
- 2. En cada uno de los escenarios con ruido se obtiene un estado del sistema y se compara el mismo con su estado exacto llamando a la función de cálculo de índices comparativos Evalua\_funciones\_v10. Esta función calcula unos índices J1 y J2 dependiendo de si realiza una comparación de las medidas exactas con las estimadas con ruido, o una comparativa de las variables de estado exactas con las estimadas con ruido respectivamente.
- 3. Finalmente, llama a la función Analiza Resultados v10 para representar lo obtenido anteriormente y determinar la media y la desviación típica de todos los escenarios simulados.

Estimador de Estado Nodal Aumentado

# **CAPÍTULO 4. EJEMPLO TEÓRICO**

# **4. Ejemplo Teórico**

Lo que se pretende en este apartado es mostrar la topología de la formulación propuesta asociada a un ejemplo sencillo.

Para ello, se ha creado una red teórica de seis nudos como se muestra en la Ilustración que aparece a continuación:

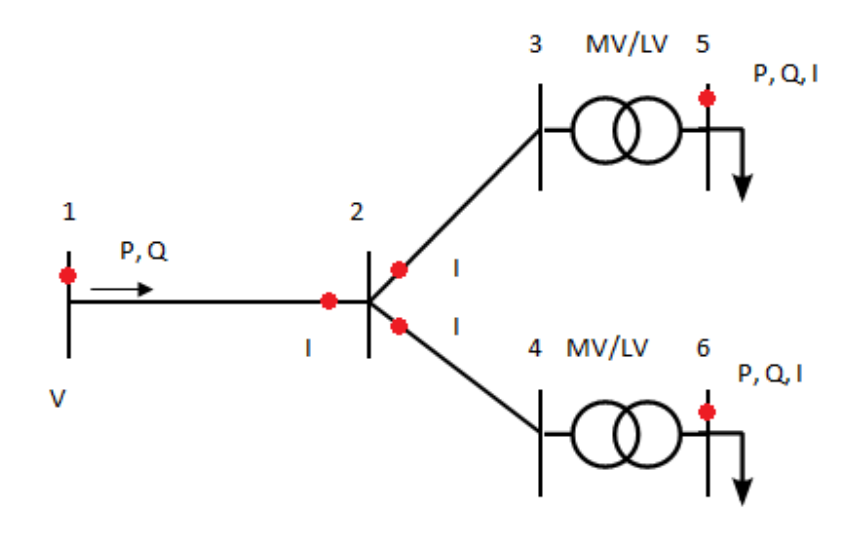

**Ilustración 4. Red teórica de ejemplo**

La red de estudio tiene seis nudos, de los cuales cuatro son de media tensión y dos de baja tensión.

Dadas las medidas de  $V_1$ ,  $V_5$ ,  $V_6$ ,  $\theta_1$ ,  $P_{12}$ ,  $Q_{12}$ ,  $I_{21}^2$ ,  $I_{23}^2$ ,  $I_{24}^2$ ,  $P_5$ ,  $P_6$ ,  $Q_5$ ,  $Q_6$ ,  $I_5^2$ ,  $I_6^2$ ,

Como se explicó anteriormente, estas medidas se almacenan en z, indicándose el tipo de medida, el nudo origen de la misma, el valor medido (con o sin ruido), la desviación asociada a la medida, la rama de la medida (cero si la medida está en el nudo, y en caso contrario el número de la rama), y por último, la medida exacta (sin ruido). Véase a continuación cómo quedaría para el ejemplo citado:

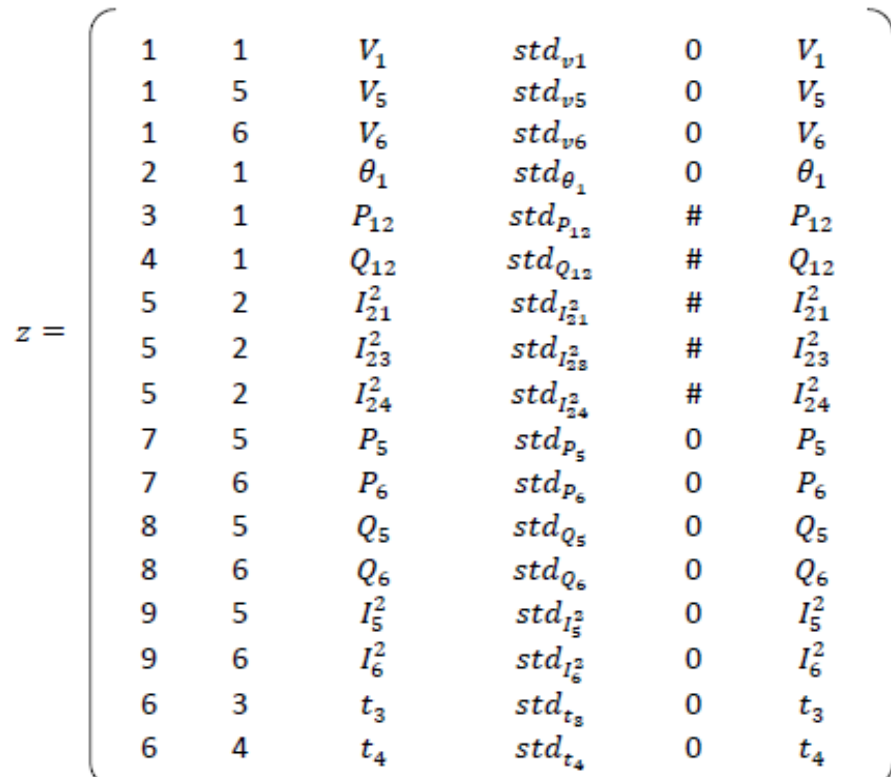

**Ilustración 5. Esquema de z(x)** 

donde *#* representa el valor numérico que corresponde a la rama asociada a la medida.

Así, el vector de las funciones asociado a las medidas, presentaría una estructura como la que se muestra a continuación. Tener en cuenta que en este vector se incluirían las funciones de aquellas medidas que se tienen en el momento de la estimación.

(\*) las expresiones empleadas para esta función serían las respectivas a las de la Ecuación [\( 40](#page-26-0) )

$$
|V_1| = \sqrt{e_1^2 + f_1^2}
$$
  
\n
$$
|V_8| = \sqrt{e_5^2 + f_5^2}
$$
  
\n
$$
|V_6| = \sqrt{e_6^2 + f_6^2}
$$
  
\n
$$
\theta_1 = \tan^{-1} \frac{f_1}{e_1}
$$
  
\n
$$
\theta_1 = \tan^{-1} \frac{f_1}{e_1}
$$
  
\n
$$
\theta_1 = \tan^{-1} \frac{f_1}{e_1}
$$
  
\n
$$
\theta_1 = \tan^{-1} \frac{f_1}{e_1}
$$
  
\n
$$
\theta_{12} = (e_1^2 + f_1^2) t^2 (g_{s1} + g_{12}) - t g_{12} (f_1 e_2 - e_1 f_2) + t b_{12} (e_1 e_2 + f_1 f_2)
$$
  
\n
$$
I_{21}^2 *
$$
  
\n
$$
I_{22}^2 *
$$
  
\n
$$
I_{23}^2 *
$$
  
\n
$$
I_{24}^2 *
$$
  
\n
$$
P_{inj,5} = e_5 a_5 + b_5 f_5
$$
  
\n
$$
P_{inj,6} = e_6 a_6 + b_6 f_6
$$
  
\n
$$
Q_{inj,6} = a_5 f_5 - b_5 e_5
$$
  
\n
$$
I_5^2 = a_5^2 + b_5^2
$$
  
\n
$$
I_6^2 = a_6^2 + b_6^2
$$
  
\n
$$
I_6^2 = a_6^2 + b_6^2
$$
  
\n
$$
I_6^2 = a_6^2 + b_6^2
$$
  
\n
$$
I_6^2 = a_6^2 + b_6^2
$$
  
\n
$$
I_6^2 = a_6^2 + b_6^2
$$
  
\n
$$
I_7^2 * I_7^2 = I_7^2 + I_7^2 I_7
$$
  
\n
$$
I_8^2 = a_6^2 + b_6^2
$$
  
\n
$$
I_9^2 = a_6^2 + b_6^2
$$

**Ilustración 6. Esquema de h(x)**

Las restricciones de igualdad asociadas a cada nudo serían:

• Nudo 1:

$$
c_1(x) = 0 \begin{cases} & \mathcal{I}_1 - \mathcal{Y}_{11}\mathcal{V}_1 - \mathcal{Y}_{12}\mathcal{V}_2 = 0 \end{cases}
$$

Nudo 2:

$$
c_2(x) = 0 \begin{cases} 0 & \int_2 -y_{22}v_2 - y_{21}v_1 - y_{23}v_3 - y_{24}v_4 = 0 \\ 0 & \int_0^x y_{22} = 0 \rightarrow a_2 = b_2 = 0 \end{cases}
$$

• Nudo 3:

$$
c_3(x) = 0 \begin{cases} 7_3 - y_{33}y_3 - y_{32}y_2 - y_{35}y_5 = 0 \\ 7_{iny,3} = 0 \rightarrow a_3 = b_3 = 0 \end{cases}
$$

 $\bullet$  Nudo 4:

$$
c_4(x) = 0 \begin{cases} 0 & \int_{4}^{3} -y_{44}v_4 - y_{42}v_2 - y_{46}v_6 = 0 \\ 0 & \int_{i\infty, 4}^{3} = 0 \rightarrow a_4 = b_4 = 0 \end{cases}
$$

• Nudo 5:

$$
c_5(x) = 0 \begin{bmatrix} 0 & 0 \\ 0 & -y_{55}y_5 - y_{53}y_3 = 0 \end{bmatrix}
$$

Nudo 6:

$$
c_6(x) = 0 \quad \left[ \quad 7_6 - y_{66} \mathcal{V}_6 - y_{64} \mathcal{V}_4 = 0 \right]
$$

En las matrices Jacobianas  $C(x)$  y  $H(x)$  se muestra con una X las celdas que son distintas de cero, y el resto aparecen con valores nulos o 1.

Véase a continuación cómo quedaría la estructura de las mismas

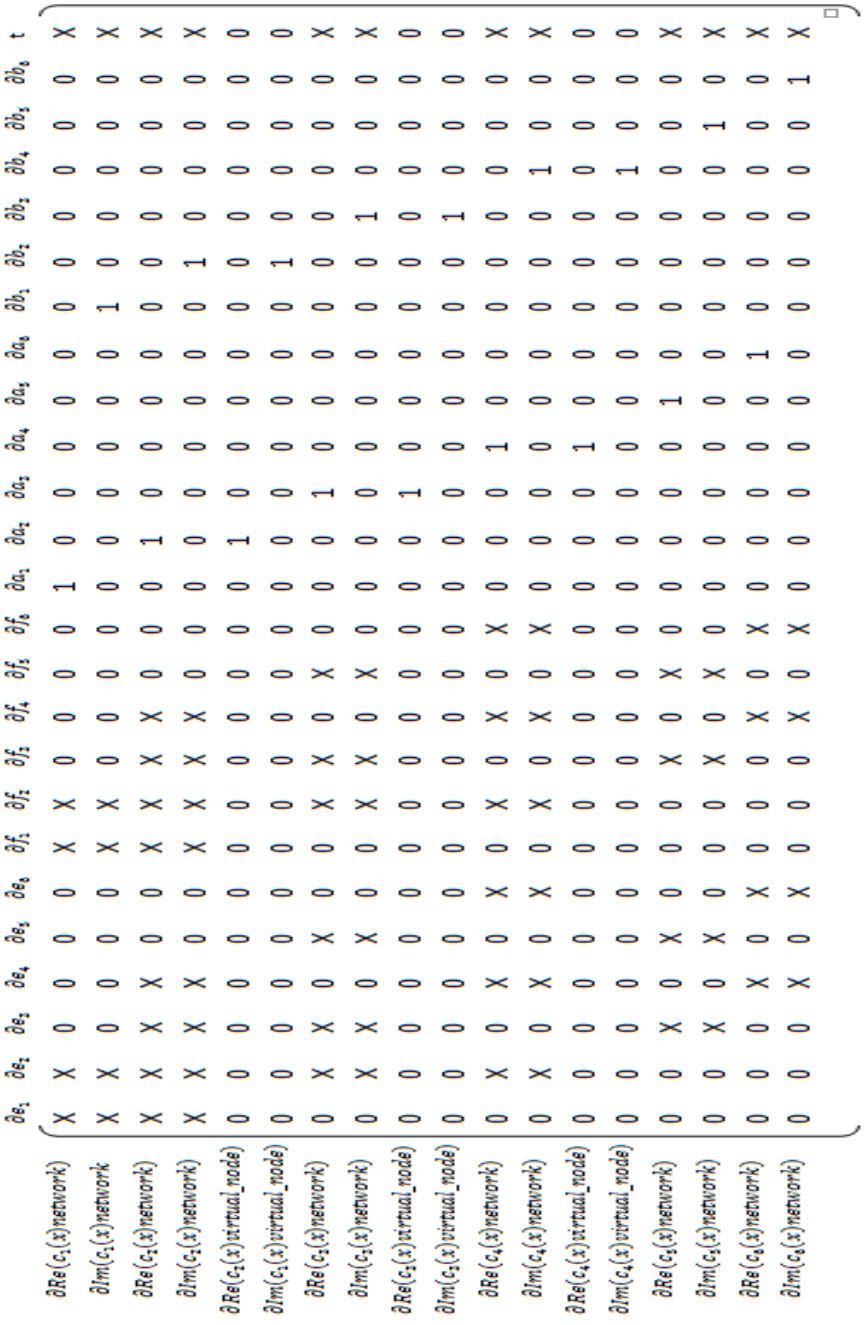

 $c(x) =$ 

**Ilustración 7. Esquema de C(x)**

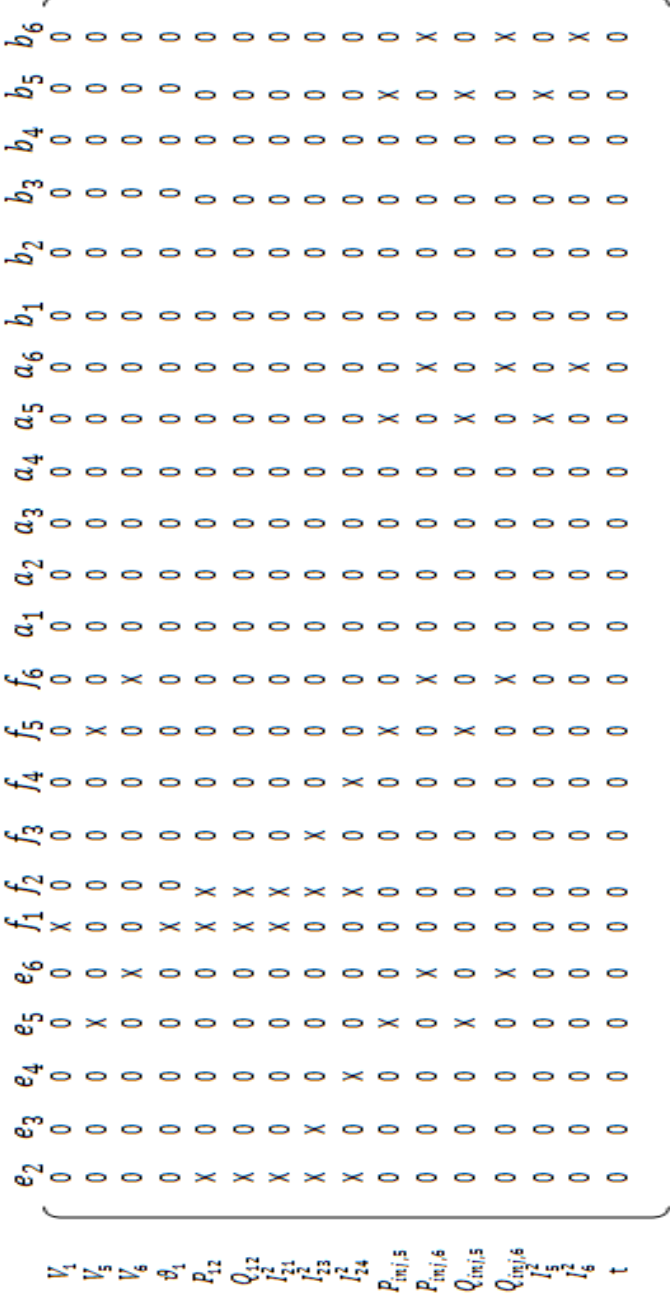

 $H(x) =$ 

**Ilustración 8. Esquema de H(x)**

# **CAPÍTULO 5. CASOS PRÁCTICOS**

# **5. Casos Prácticos**

En este apartado se pretende poner en práctica el estimador propuesto.

Para ello, este proceso se puede dividir en dos fases:

- Fase 1: Modelado de la red de estudio y resolución del flujo de cargas con el programa Power World. Montaje de los ficheros de medidas y topología de la red de estudio para su posterior tratamiento en Matlab.
- Fase 2: Ejecución del estimador propuesto con Matlab y extracción de resultados.

Uno de los objetivos de este proyecto es probar el estimador propuesto sobre una red de distribución convencional, y además hacer de ésta una red con conexiones en baja tensión para poder comprobar cuán robusto es este modelo planteado.

Es por este motivo, que en principio se parte de un modelo de red de distribución de media tensión estándar y, posteriormente se amplía mediante transformadores de media-baja tensión, consiguiendo así nudos de estudio de baja tensión.

Además, las pruebas se realizarán en dos entornos principalmente:

- Las medidas que se disponen para el proceso de estimación no poseen ruido ni ningún tipo de distorsión. Este caso es el considerado de estimación exacta.
- Se le introduce un ruido a las medidas imitando así las medidas que se tendrían en la realidad, pues como bien se conoce, las medidas de una red poseen múltiples distorsiones y ruidos, bien sea por el propio aparato de medida, o por algún agente externo que pueda afectar a la naturaleza de la medida.

Se han planteado tres casos distintos de medidas disponibles:

- Caso 1: También llamado caso de medidas VPQ.
- Caso 2: También llamado caso de medidas VPI.
- Caso 3: También llamado caso de medidas VPII.

Más adelante se detallarán en profundidad las características de los casos estudiados.

Principalmente, lo que será de interés para cada uno de estos casos estudiados será el número de condición de la matriz a invertir en el proceso de resolución planteado y el número de iteraciones que realiza este estimador para alcanzar la solución.

Para aportar más datos de interés, finalmente se mostrará un estudio comparativo de este estimador planteado con el estimador convencional.

# **5.1. Fase 1. Modelado de la red de estudio**

En esta fase, como se ha indicado antes, se pretende modelar la red que será objeto de estudio. Para ello se ha tomado como referencia una red europea de distribución estándar que aparece en el documento [17] como se muestra a continuación:

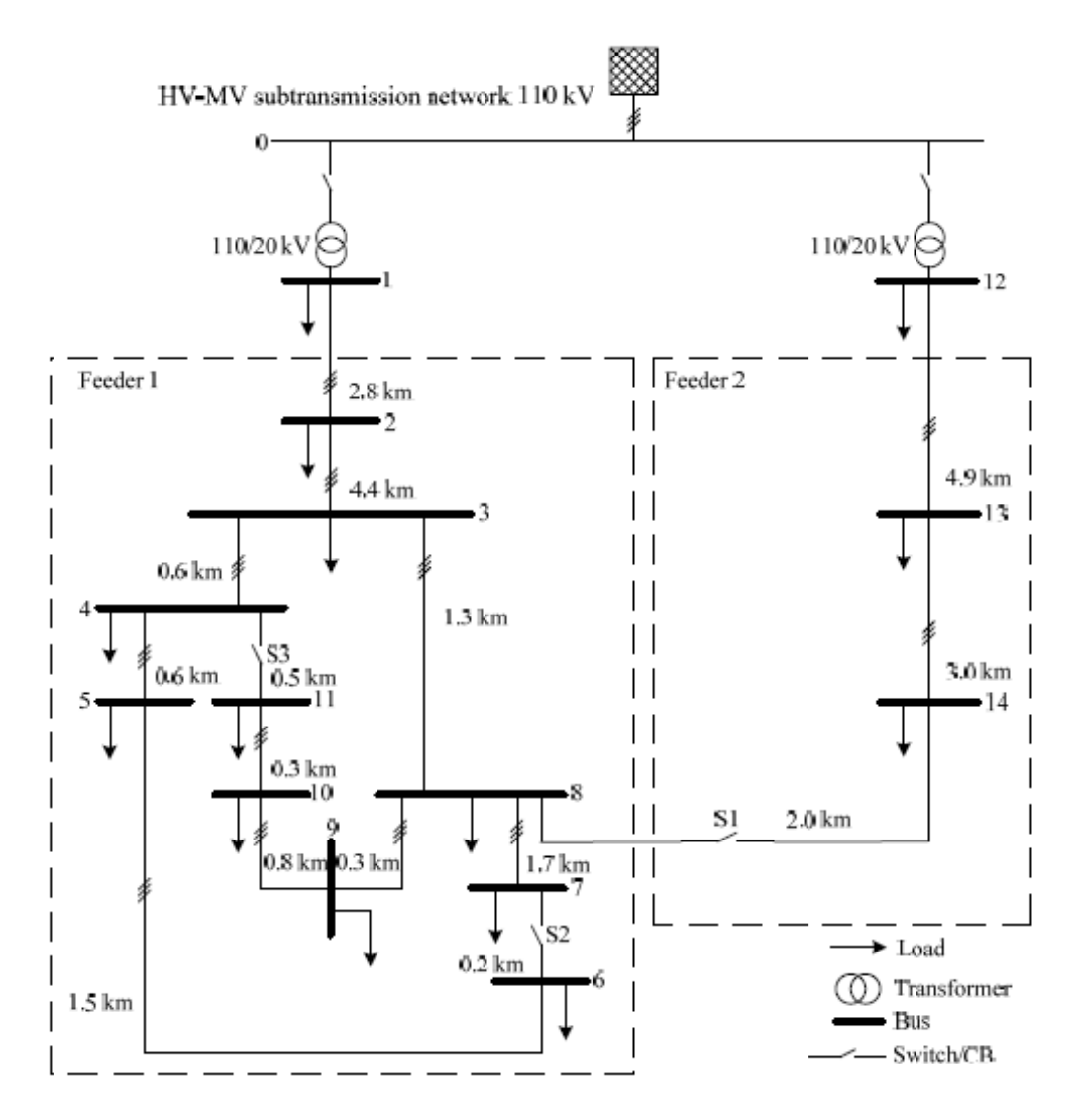

**Ilustración 9. Red de distribución de referencia de MT**

La red de partida para el estudio de los casos prácticos es una red de media tensión de quince nudos (catorce y el slack), su tensión nominal es de 20 kV y la frecuencia del sistema es de 50 Hz (frecuencia característica de los sistemas eléctricos europeos).

Para el diseño de esta red en Power World se necesitan los datos de la misma que han sido tomados de [17]. Los datos se tienen que pasar a p.u. ya que es así como los manipula el estimador creado. Para ello se toma como tensión base 20 kV y potencia base 10 MVA. De esta manera se calcula la impedancia base y por consiguiente, se emplea para determinar los parámetros de la red en p.u.

$$
Z_b = \frac{V_B^2}{S_B} = 40 \, \Omega \tag{80}
$$

En la tabla que se muestra a continuación se pueden observar los datos de esta red en p.u. El resto de cálculos en p.u. se encuentran en el Apéndice I

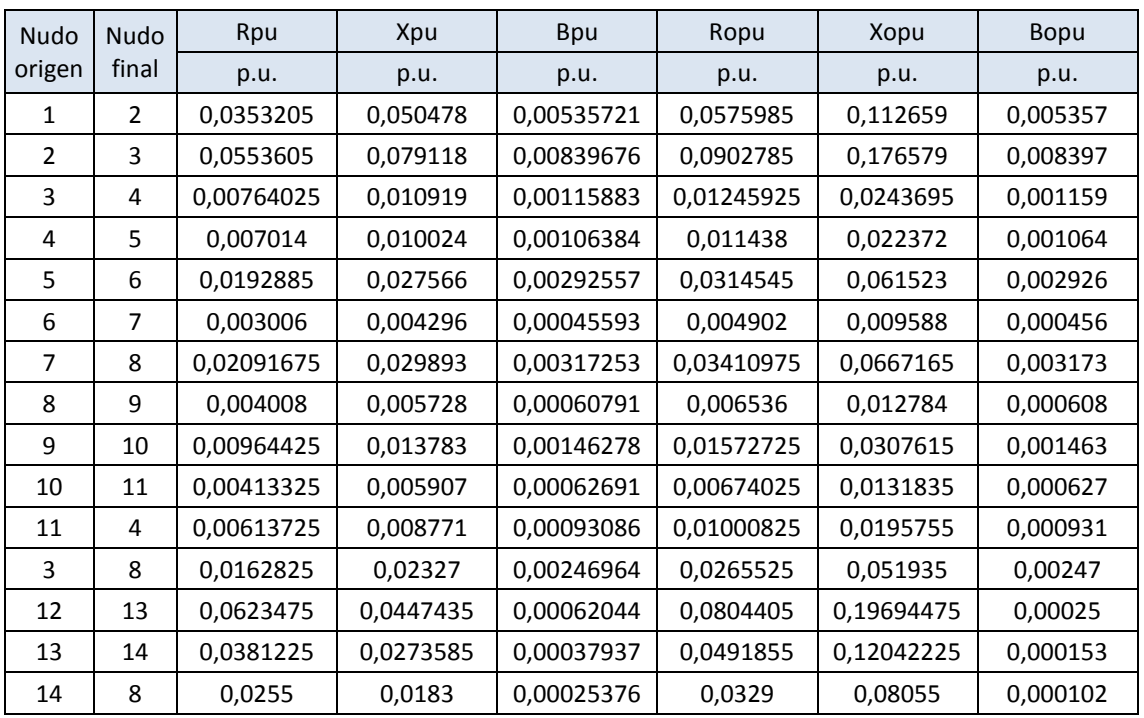

**Tabla 1. Datos red europea de distribución de referencia**

Con estos datos se monta la red en Power World y ésta queda como se muestra a continuación:

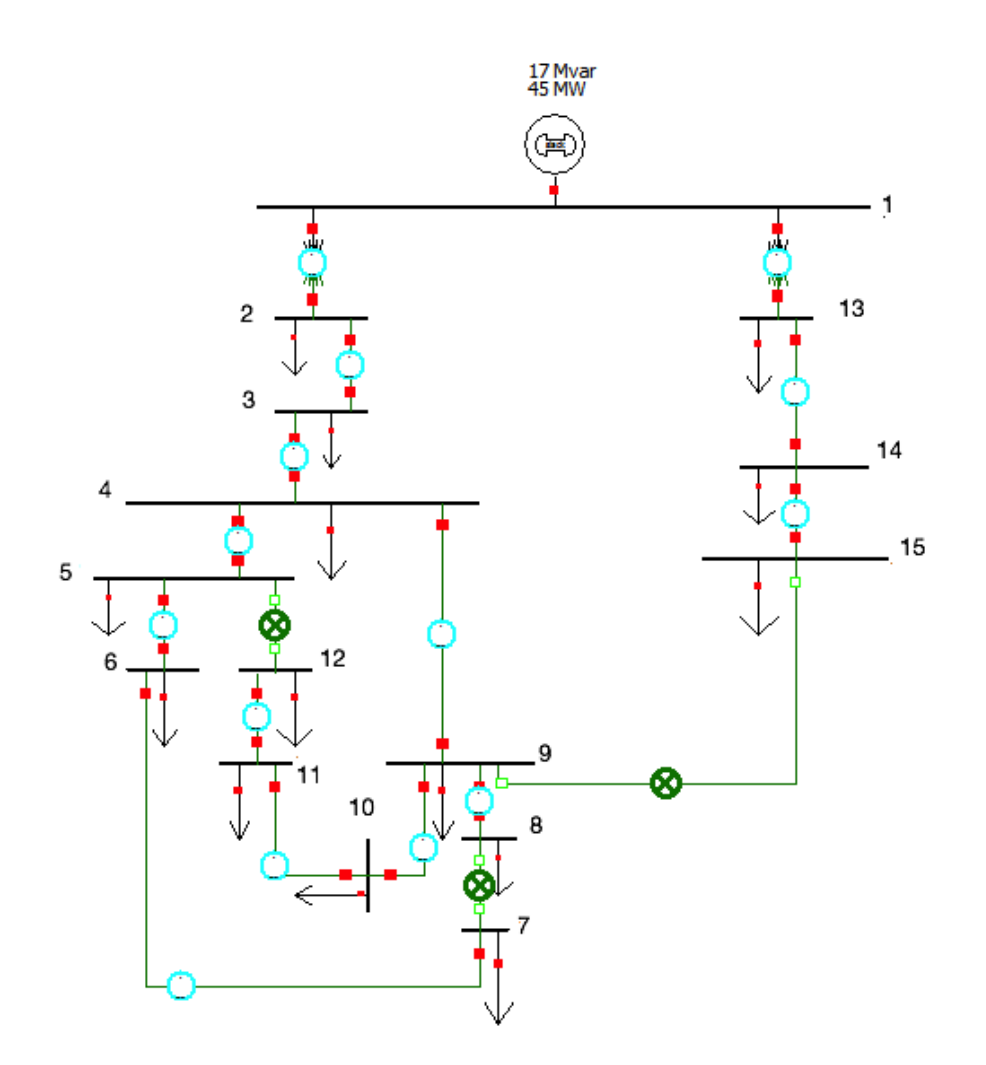

**Ilustración 10. Red de distribución de referencia de MT en Power World**

En la siguiente tabla se muestran los valores de las cargas calculadas para cada nudo según los datos de partida que se tenían en el documento de referencia. El detalle de los valores calculados se puede visualizar en el Apéndice I.

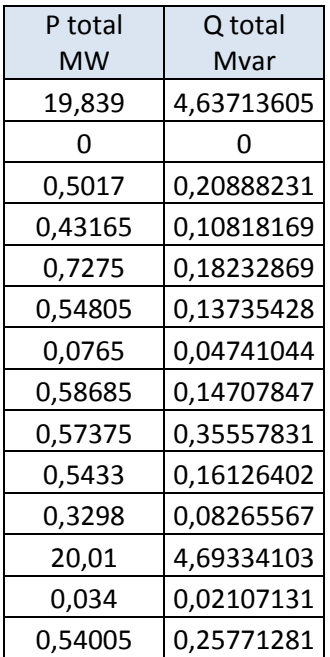

**Tabla 2. Datos de cargas de la red de referencia**

Además de estos datos también se encuentran los de los transformadores de AT/MT. En la tabla siguiente se adjunta dicha información:

**Tabla 3. Datos de los transformadores de AT/MT de la red de distribución de MT de referencia**

| Nudo origen Nudo final   Conexión |           | V1  | V2 | Ztr | Zpu                       |            |
|-----------------------------------|-----------|-----|----|-----|---------------------------|------------|
|                                   |           | kV  | kV |     | p.u.                      | <b>MVA</b> |
|                                   | 3-ph Dyn1 | 110 |    |     | 0,016+1,92i 0,0004+0,048i | 25         |
|                                   | 3-ph Dyn1 | 110 |    |     | 0,016+1,92i 0,0004+0,048i | 25         |

Como se dijo al principio del capítulo, esta red solo se emplea como referencia. En el documento [17] además vienen datos de transformadores de MT/BT que se pueden utilizar para este tipo de redes en alguna conexión con baja tensión.

Como uno de los objetivos de este proyecto es probar el estimador propuesto sobre una red de distribución convencional, y además hacer de ésta una red con conexiones en baja tensión para poder comprobar cuán robusto es este modelo planteado, se lleva a cabo la ampliación de la red de referencia.

Se pretende montar una red de distribución con elementos en baja tensión (400 V). Para ampliar la red de referencia se colocan transformadores de MT/BT en aquellos nudos que tienen cargas, y se conectan las cargas a los nudos de baja tensión, siendo esta red la definitiva para aplicar el estimador propuesto. Así, los transformadores de la red se calculan para que estén referidos al lado de baja tensión.

Se decide que en cada nudo de la red de partida con carga se coloque un transformador que soporte la carga de dicho nudo. En el nudo final del transformador se sitúa la carga que estaba en el nudo donde ahora se conecta el mismo. En la [Ilustración 11](#page-56-0) se puede observar cómo se ha planteado la ampliación de la red de referencia para que pase de ser una red de media tensión a otra de media-baja tensión.

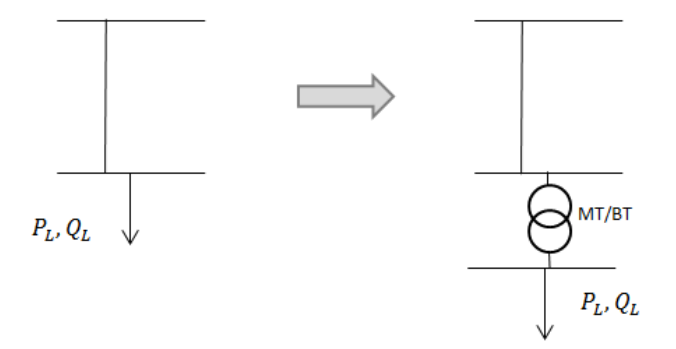

**Ilustración 11. Esquema de introducción de transformadores de MT/BT**

<span id="page-56-0"></span>Para poder llevar a cabo el rediseño de la red buscando conseguir la nueva de mediabaja tensión, los datos de los transformadores de MT/BT aplicados figuran en la tabla que se muestra a continuación:

| Nudo origen   Nudo final   Conección ' |           |                         | V <sub>1</sub> | V <sub>2</sub> | Ztr                     |            |
|----------------------------------------|-----------|-------------------------|----------------|----------------|-------------------------|------------|
|                                        |           |                         | kV             | kV             | Ω                       | <b>MVA</b> |
| MT                                     | <b>BT</b> | $3$ -ph Dyn $1 \mid 20$ |                | 0.4            | $ 0.0032 + i0.0128 500$ |            |
| MT                                     | BT        | 3-ph Dyn $1 \mid 20$    |                | 0.4            | $ 0.0107 + i0.0427 150$ |            |
| <b>MT</b>                              | <b>BT</b> | 3-ph Dyn $1 \mid 20$    |                | 0.4            | $ 0.0053 + j0.0213 300$ |            |

**Tabla 4. Datos de los transformadores de MT/BT de la red de distribución de MT de referencia**

La impedancia base que se emplea es la correspondiente al lado de baja tensión.

$$
Z_b = \frac{V_B^2}{S_B} = \frac{0.4^2}{10} = 0.016
$$
 (81)

En el caso de que un transformador no pueda soportar la carga del nudo, se han colocado dos en paralelo.

La red de estudio diseñada en Power World queda como se muestra en la siguiente ilustración:

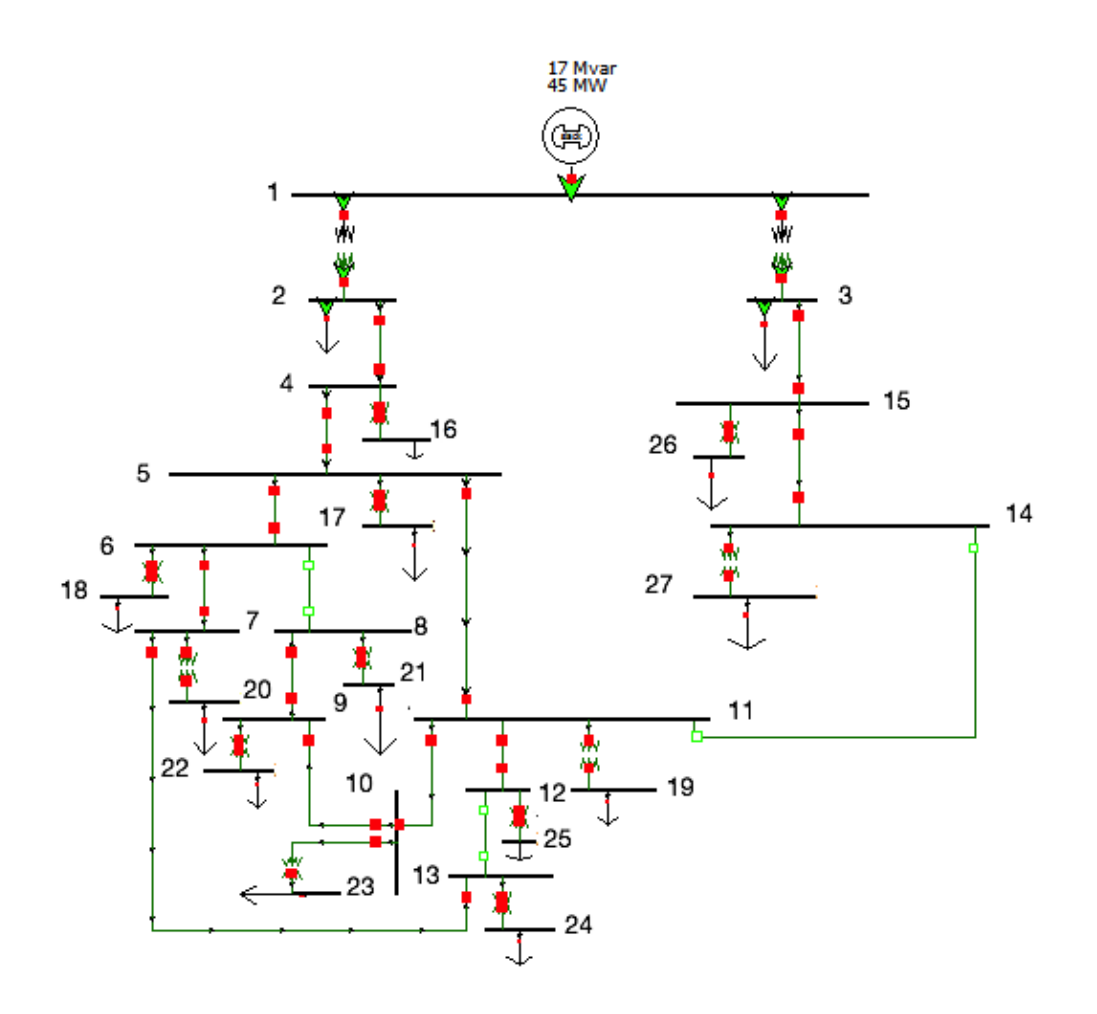

**Ilustración 12. Red de estudio de MT/BT**

Tras realizar un flujo de cargas en la red, se obtienen los datos que sirven como medidas para este proyecto. En el Apéndice I se pueden ver esos valores definidos dentro del fichero de medidas. Las desviaciones típicas para las medidas se han tomado en base a las características de cada medida según la consulta de fuentes externas.

# **5.2. Fase 2. Aplicación del estimador**

## **5.2.1. Datos de partida**

Como se comentó al principio del capítulo, se estudian tres casos de medidas:

#### Caso 1. Caso de medidas VPQ

En este caso se tienen las siguientes medidas

- Módulo y fase de la tensión en el nudo de cabecera.
- Tensiones de todos los nudos excepto los de tránsito de la red.
- Potencia activa inyectada en todos los nudos excepto los de cabecera.
- Potencia reactiva inyectada en todos los nudos excepto los de cabecera.
- Flujos de potencia activa y reactiva en las ramas de cabecera.

#### **Tabla 5. Medidas Caso 1 VPQ**

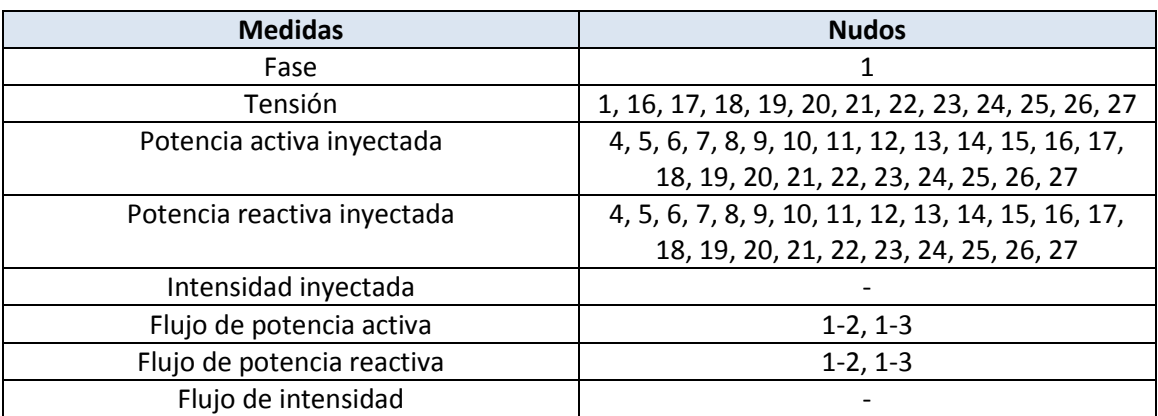

### Caso 2. Caso de medidas VPI

En este caso se tienen las siguientes medidas

- Módulo y fase de la tensión en el nudo de cabecera.
- Tensiones de todos los nudos excepto los de tránsito de la red.
- Potencia activa inyectada en todos los nudos excepto los de cabecera.
- Potencia reactiva inyectada en todos los nudos de tránsito.
- Inyección de intensidad en los nudos de BT.
- Flujos de potencia activa y reactiva en las ramas de cabecera.

#### **Tabla 6. Medidas Caso 2 VPI**

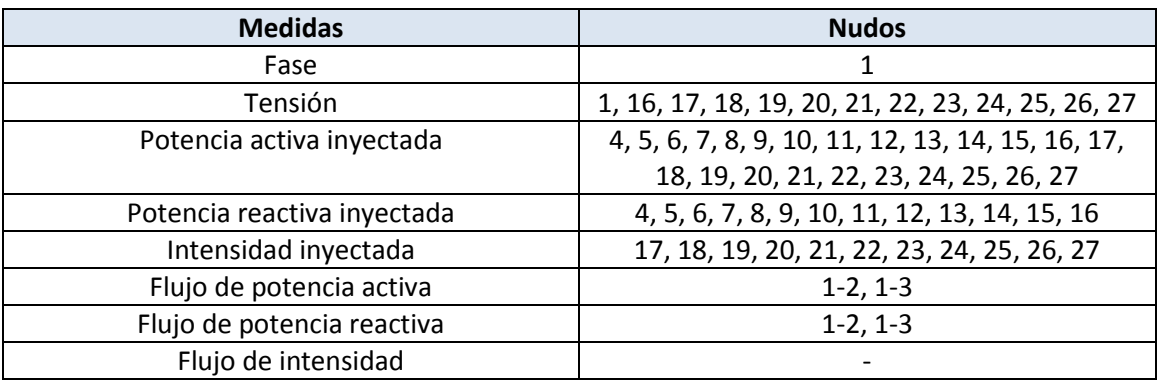

## Caso 3. Caso de medidas VPII

En este caso se tienen las siguientes medidas

- Módulo y fase de la tensión en el nudo de cabecera.
- Tensiones de todos los nudos excepto los de tránsito de la red.
- Potencia activa inyectada en todos los nudos excepto los de cabecera.
- Potencia reactiva inyectada en todos los nudos de tránsito.
- Inyección de intensidad en los nudos de BT.
- Flujos de potencia activa y reactiva en las ramas de cabecera.
- Flujo de intensidad en las ramas de cabecera.

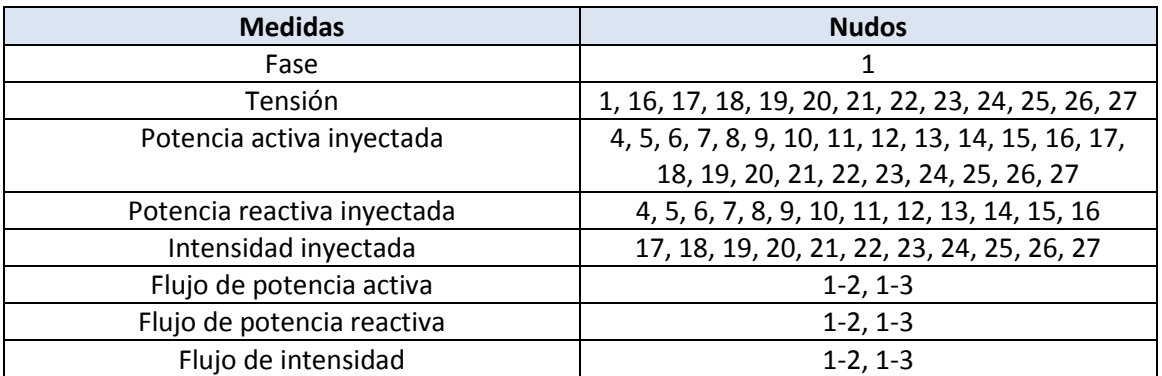

#### **Tabla 7. Medidas Caso 3 VPII**

Los tres casos anteriores se han probado tanto en la red radial, como en la red mallada.

En esta fase se pone en práctica el código desarrollado en Matlab. Además de unas pruebas iniciales de los casos por separado teniendo como entradas medidas con y sin ruido, se decide probar para cada caso de estudio, trecientos escenarios con ruidos diferentes en las medidas. De esta forma, los resultados masivos obtenidos pueden dotar de una mejor información sobre el comportamiento del estimador ante distorsiones distintas en las medidas.

# **5.2.2. Resultados**

Los resultados de este proyecto se pueden dividir en dos partes:

A. Aplicación del estimador sobre red radial y mallada.

En esta parte, se han aplicado los casos de las medidas anteriormente expuestos al estimador en dos escenarios diferentes. Por un lado, se han tomado las medidas exentas de ruido, tal cual las lee el estimador, y por otro lado, se han tomado las medidas con ruido.

A continuación se pueden observar los resultados para cada caso y cada topología de red estudiada:

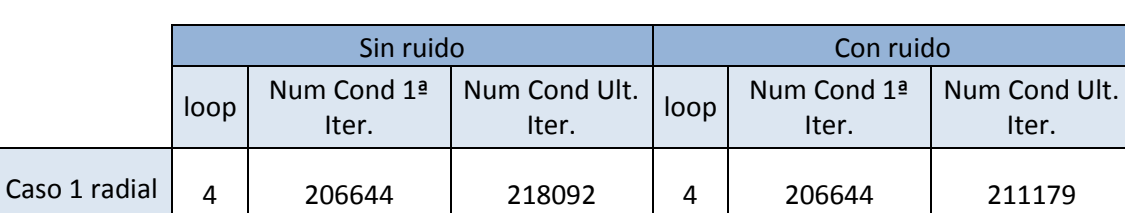

#### **Tabla 8. Resultados Caso 1. Topología de la red radial**

#### **Tabla 9. Resultados Caso 2. Topología de la red radial**

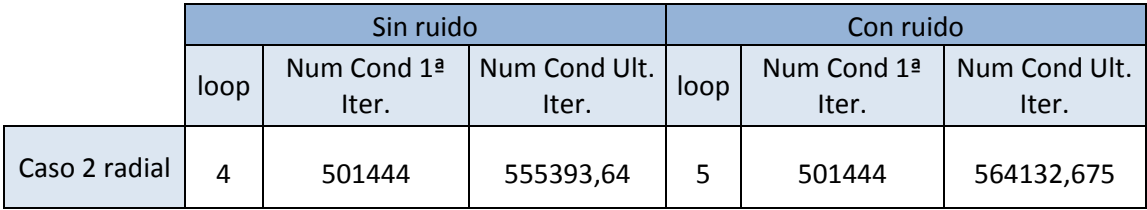

## **Tabla 10. Resultados Caso 3. Topología de la red radial**

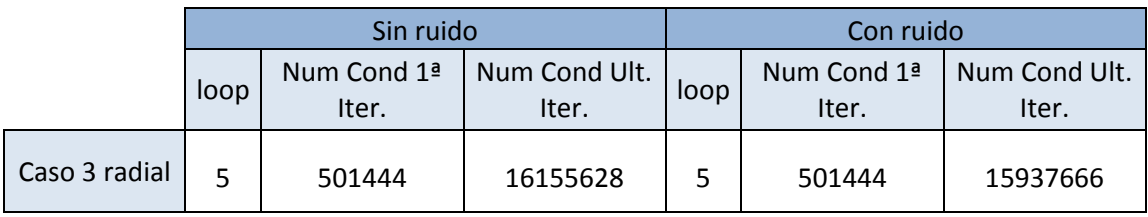

#### **Tabla 11. Resultados Caso 1. Topología de la red mallada**

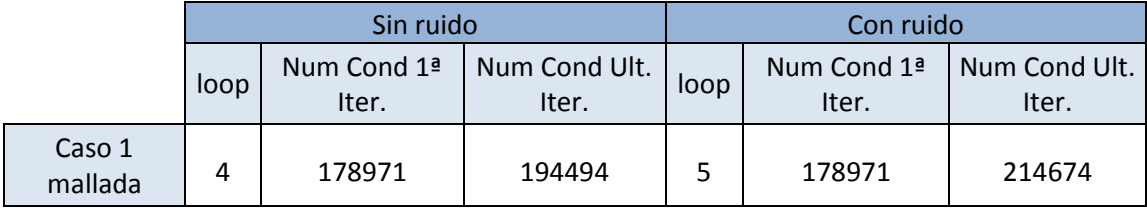

#### **Tabla 12. Resultados Caso 2. Topología de la red mallada**

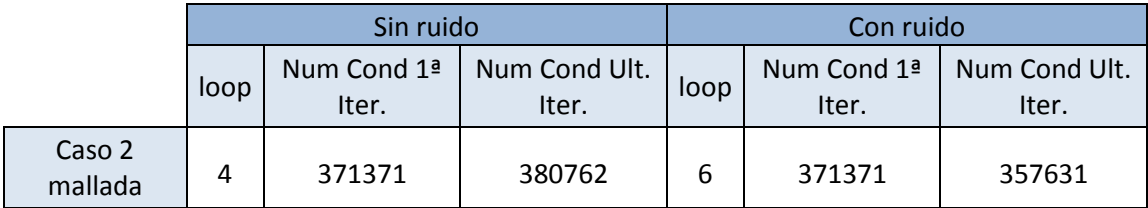

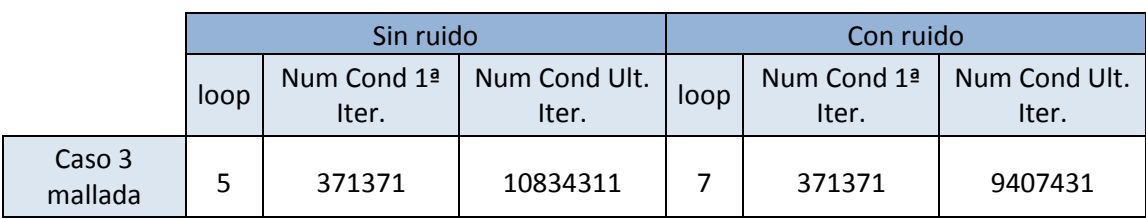

#### **Tabla 13. Resultados Caso 3. Topología de la red mallada**

Agrupando los resultados obtenidos en una única tabla se tiene:

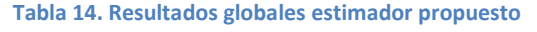

<span id="page-61-0"></span>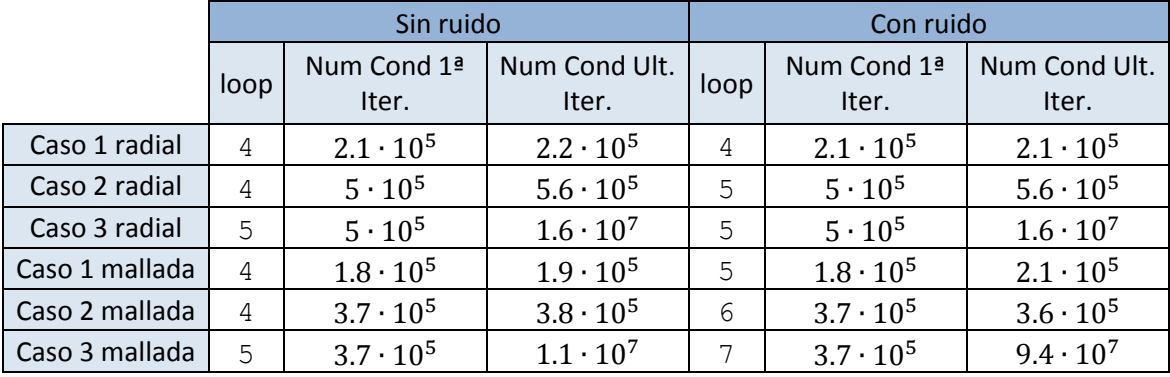

En los resultados anteriores se tienen por un lado, las iteraciones que realiza el estimador para alcanzar la convergencia y, por otro, el número de condición de la matriz de Ganancia aumentada con las restricciones de igualdad del problema en la primera iteración del proceso y en la última.

Como se puede observar, el Caso 3 de medidas VPII es crítico para este estimador, en cuanto a que aumenta bastante el número de condición de la matriz de Ganancia.

Para tener una mejor visualización de los resultados, se presentan los siguientes gráficos:

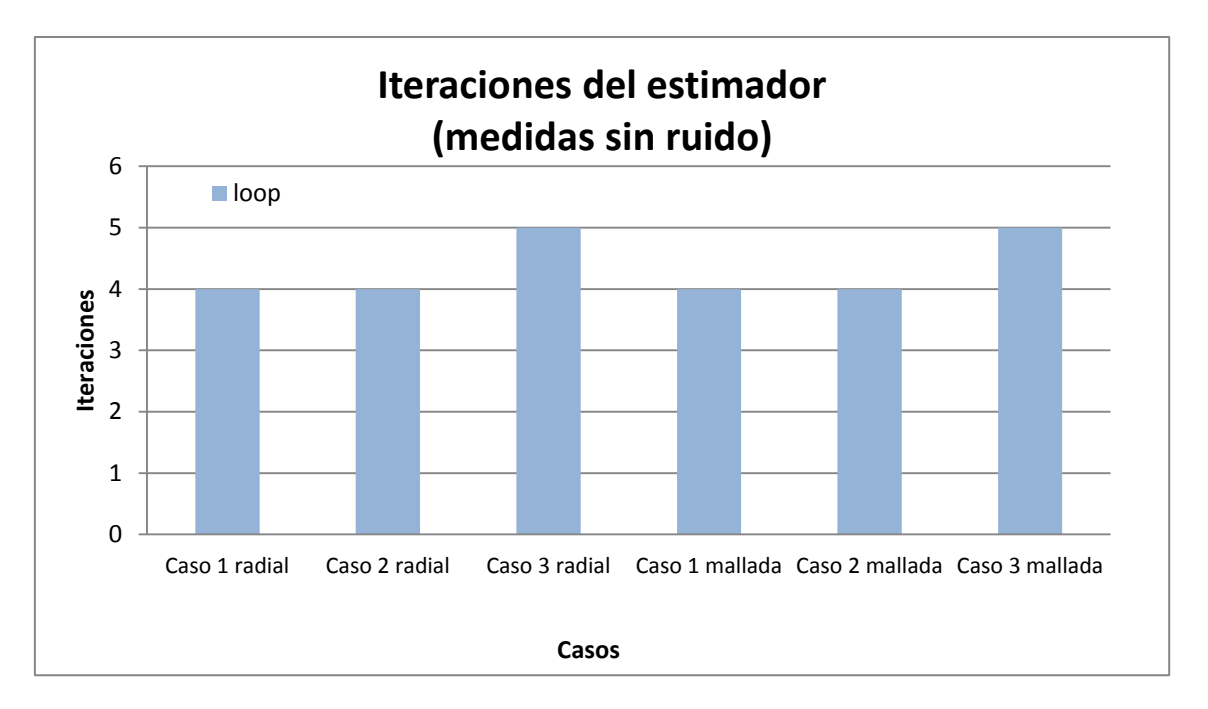

Si se comparan los casos de topologías radiales frente a las malladas en los casos exactos (medidas sin ruido) el número de iteraciones no cambia entre los mismos casos.

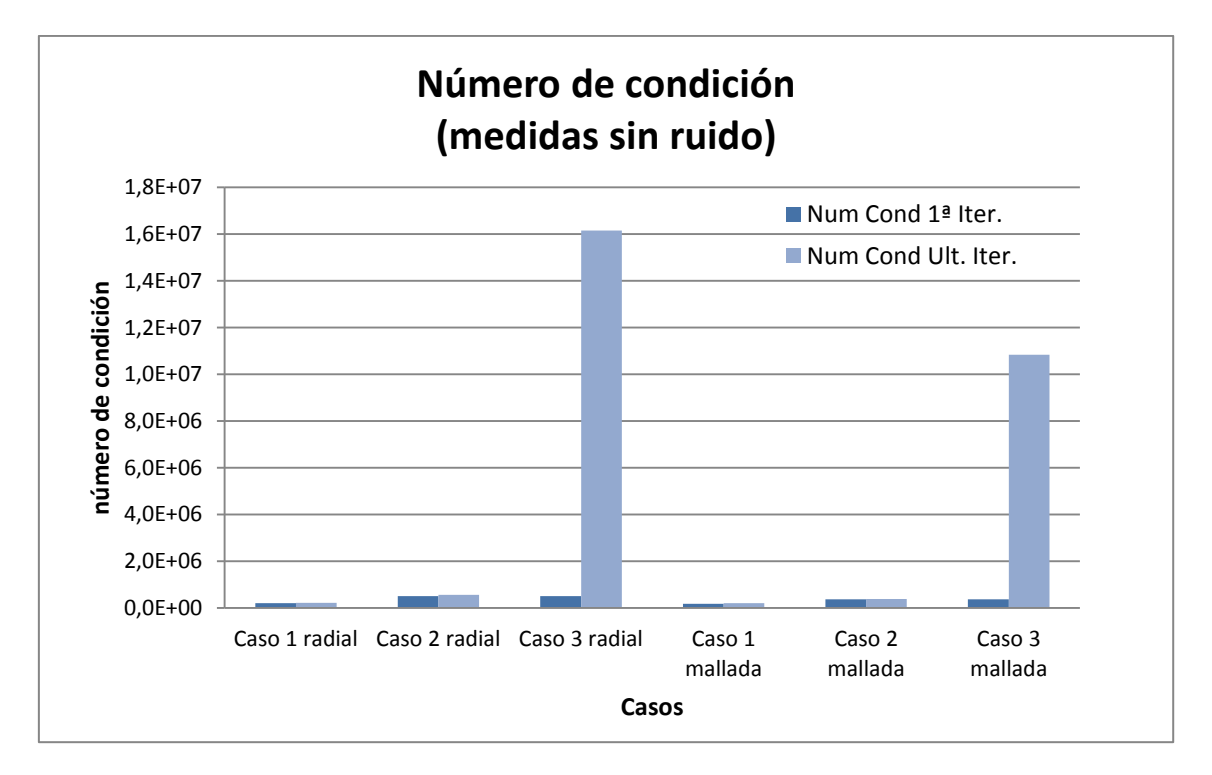

Se puede observar que el número de condición aumenta considerablemente en el Caso 3.

Para realizar un análisis de los casos con ruido en las medidas, se debe tener en cuenta que el método empleado en este estimador para introducir ruido es, como se comentó ya, de manera aleatoria según una distribución normal aplicando una función interna de Matlab. Es por ello, que los resultados de estos casos no son del todo "fiables" para realizar comparativas entre ellos, pues puede haber casos en los que los errores introducidos empeoren el proceso y den una solución diferente a la esperada.

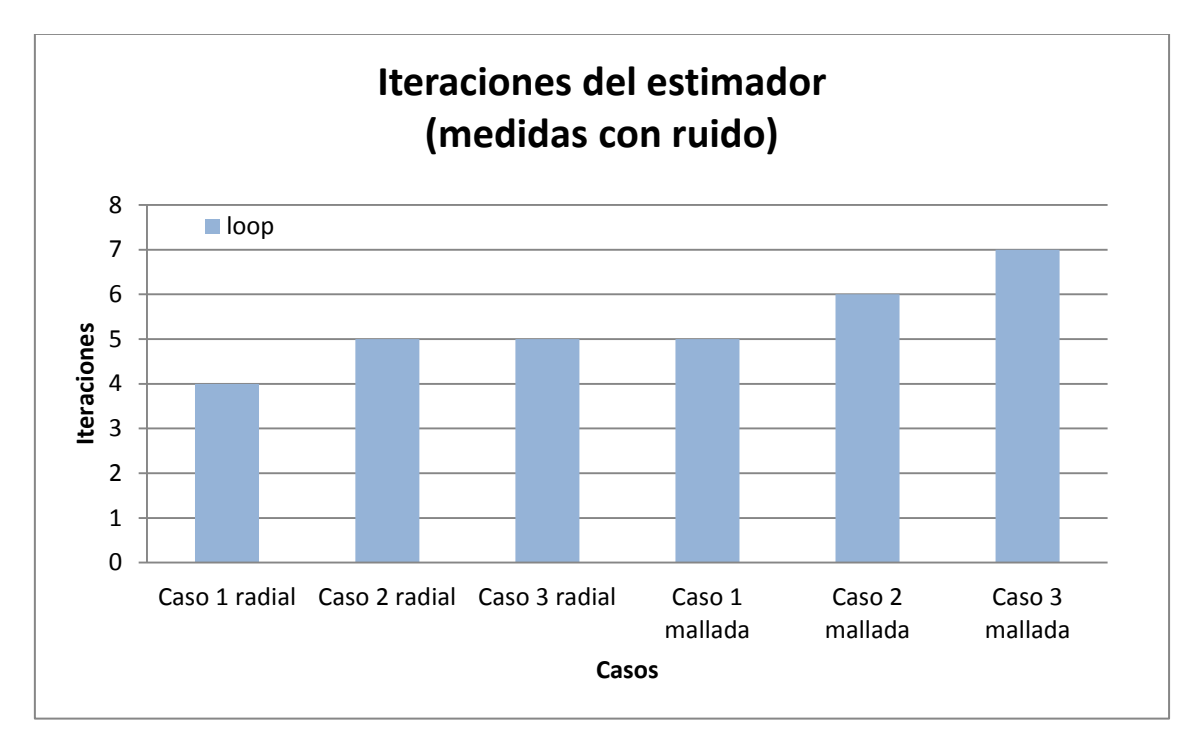

En el caso de la topología radial frente a la mallada, los resultados de las iteraciones difieren hasta entre los mismos casos de prueba, pues los ruidos introducidos para realizar la prueba del Caso 1 no tienen nada que ver con los introducidos en el Caso 3 por ejemplo, pero es más, no tienen nada que ver ni entre los mismos casos de medidas pero con diferente topología.

Aun así, los resultados obtenidos son resultados optimistas pues el sistema converge hasta en el peor de los casos (Caso 3, medidas VPII) y con un número de iteraciones no demasiado elevado.

Sin embargo, en la gráfica siguiente sí se puede observar a simple vista el aumento considerable del número de condición desde la primera iteración con respecto a la última. Esto es más notable para el tercer caso de estudio, que como se ha mencionado antes, parece ser el más crítico porque incluye medidas de intensidad inyectada y de flujo en las cabeceras.

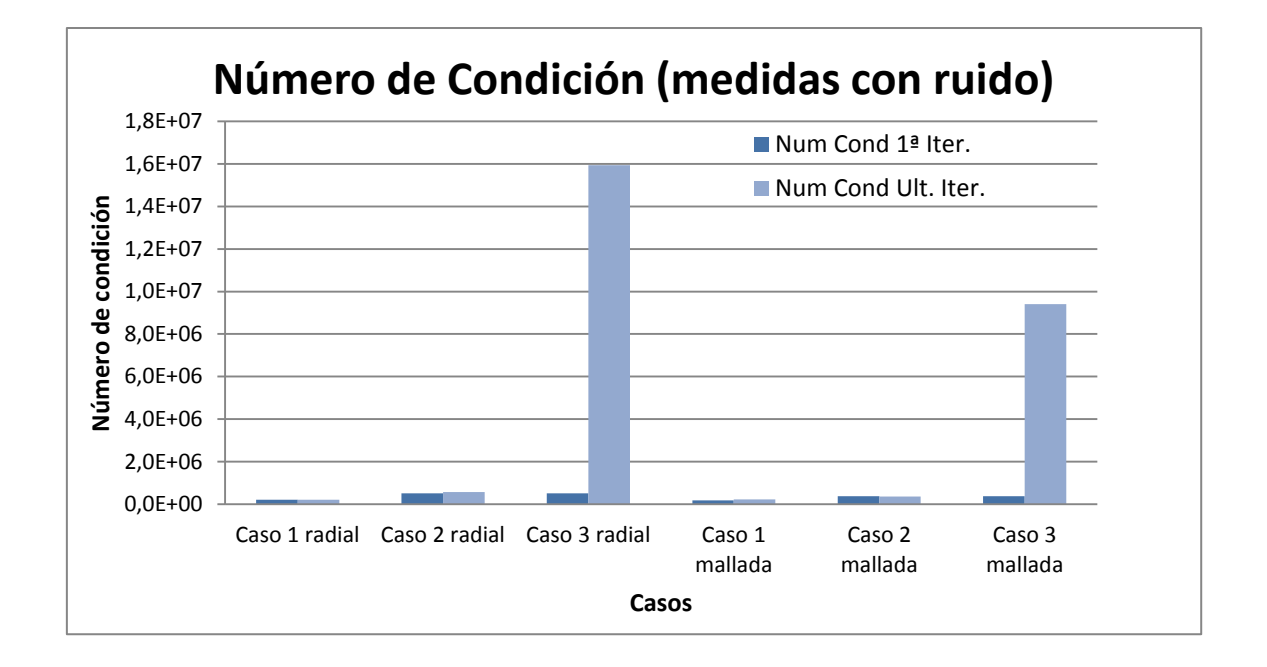

Durante el desarrollo de este proyecto, se ha tenido la posibilidad de comparar los resultados del estimador propuesto con los que generaba el estimador convencional.

El estimador convencional se basa en la estimación de estado del sistema de estudio teniendo como variables de estado las tensiones de los nudos (módulo y fase).

<span id="page-64-0"></span>A continuación se muestran los resultados obtenidos sobre este estimador convencional sobre la red radial teniendo en cuenta medidas con y sin ruido.

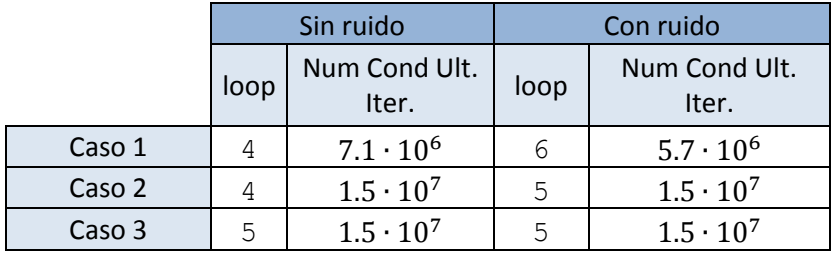

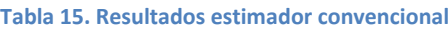

Tras la comparación realizada entre la [Tabla 14](#page-61-0) y la [Tabla 15](#page-64-0), se observa que los resultados del estimador propuesto son mejores a simple vista que el estimador convencional para el caso de redes radiales.

Tras este análisis previo se decide profundizar más, para comprobar si realmente los resultados alcanzados con el estimador propuesto son mejores que los del convencional.

B. Comparativa con estimador convencional

Con los casos mostrados en el apartado anterior, no se tiene una perspectiva objetiva sobre las soluciones que está proporcionando el estimador propuesto.

Lo que se pretende es simular el estimador 300 veces con ruido y una sin ruido, guardando cada uno de los escenarios y así poderlo comparar con el convencional.

Para realizar una comparación coherente entre ambos estimadores, se definen unos índices J1 y J2 como sigue:

J1: Índice de medidas

$$
J1_{med\_tipo} = \sum_{i=1}^{mt} \frac{(zexact_{aux}(i) - zest(i))^2}{\sigma_{med}^2}
$$
 (82)

con mt el número de medidas de un mismo tipo (tensión, intensidad, potencia,...)

J2: Índice de variables de estado

$$
J2_{x\_est} = \sum_{i=1}^{xt} (x_{est}(i) - x_{exact}(i))^2
$$
 (83)

donde  $xt$  es el número de variables de estado de un mismo tipo (real de tensión, imaginaria de intensidad,…)

Aunque las variables de estado del estimador propuesto sean diferentes al del convencional, se realiza una adaptación en los cálculos para obtener una buena comparativa.

En las tablas siguientes se muestran los resultados de interés sobre las pruebas realizadas.

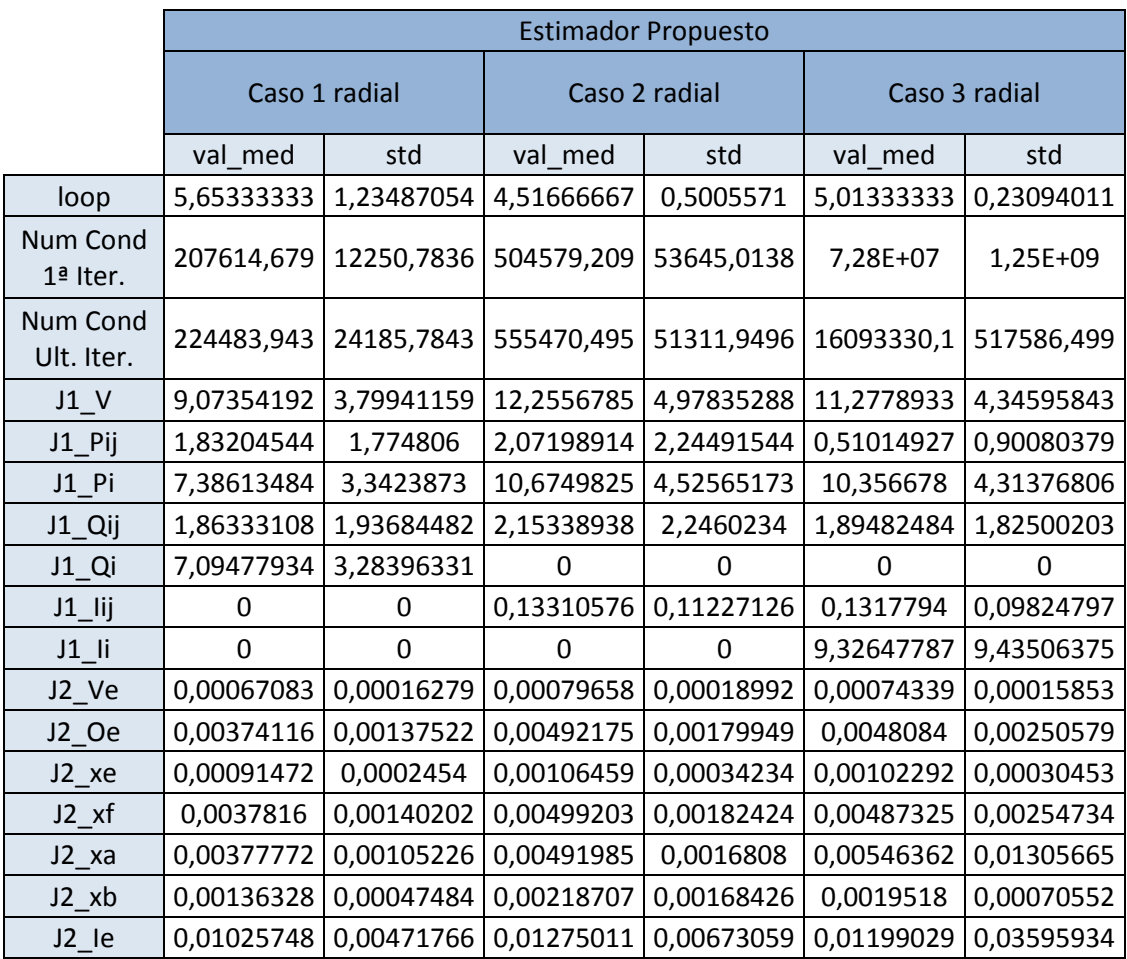

### **Tabla 16. Resultados red radial estimador propuesto**

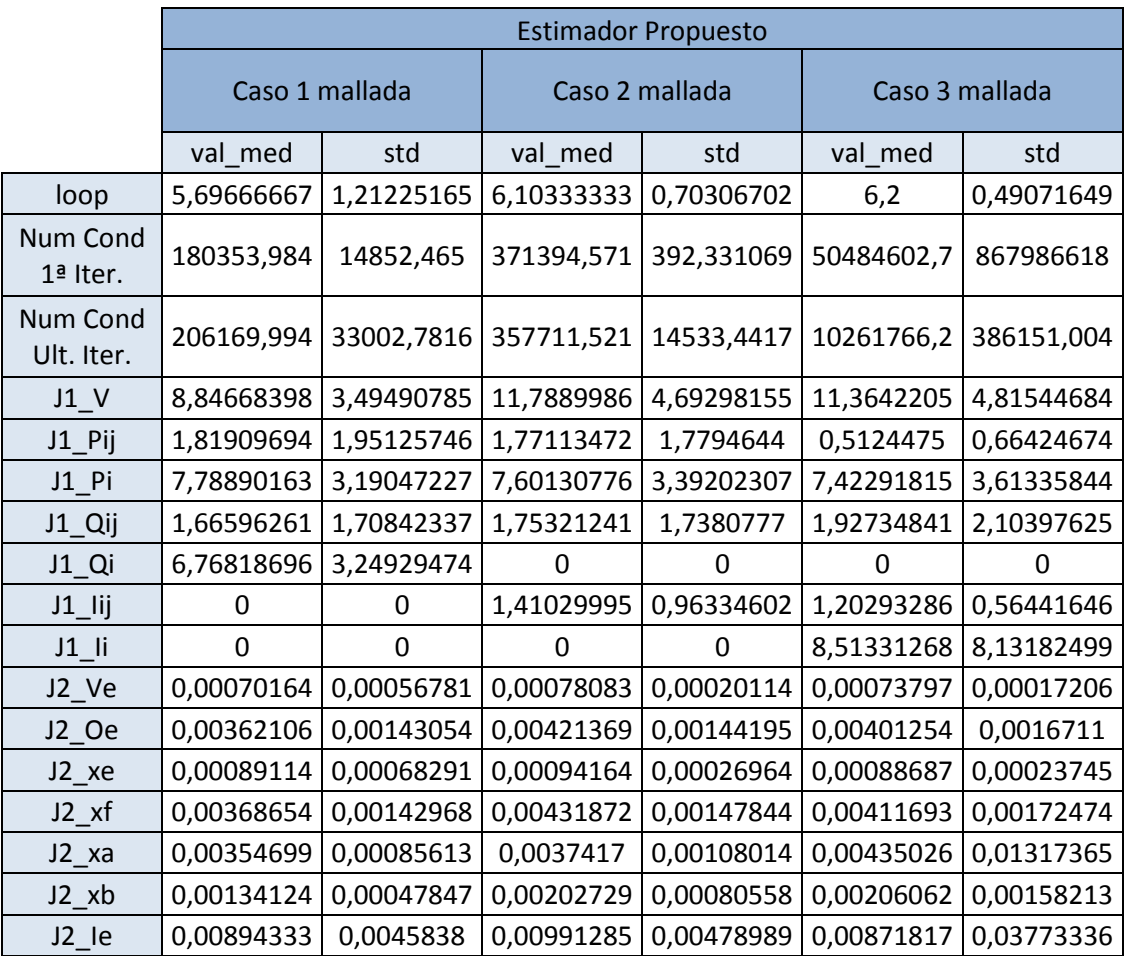

#### **Tabla 17. Resultados red mallada estimador propuesto**

En las tablas anteriores se han extraído los valores medios y la desviación típica del conjunto de escenarios para el cálculo de las iteraciones, números de condición e índices comparativos.

Los índices comparativos J1 y J2 al ser aproximadamente del mismo orden para ambos estimadores, muestran que el modelo de estimación está funcionando como se planteó en un inicio.

A continuación se muestran unos histogramas de los 300 escenarios de estudio sobre las iteraciones y los números de condición de la primera y la última iteración.

## Caso 1 radial:

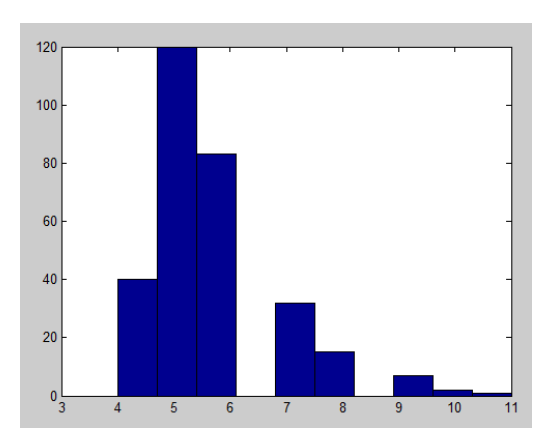

**Ilustración 13. Iteraciones Caso 1 radial**

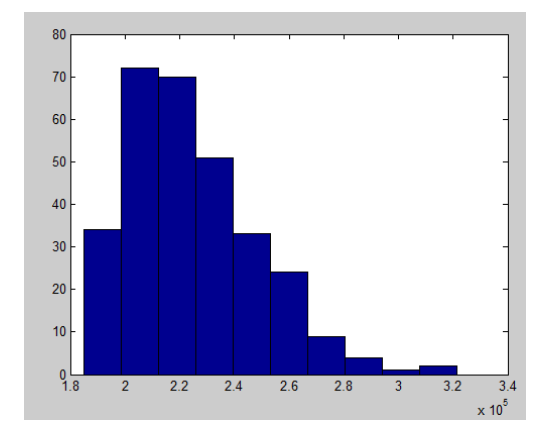

**Ilustración 14. Número de condición primera iteración Caso 1 radial**

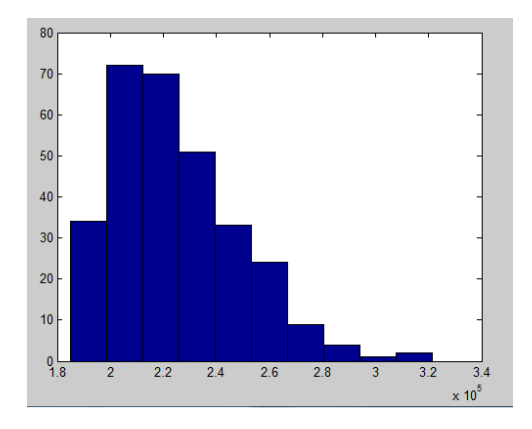

**Ilustración 15. Número de condición última iteración Caso 1 radial**

## Caso 1 mallada:

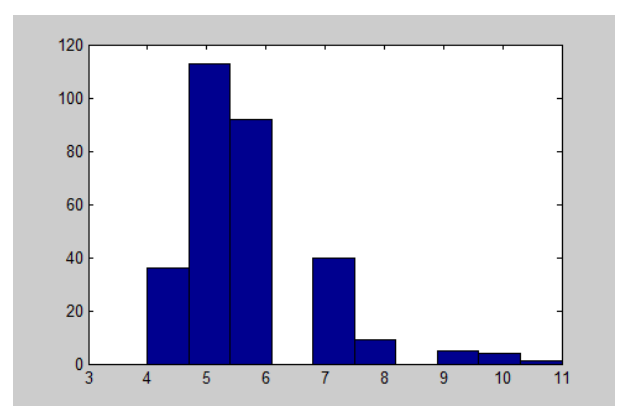

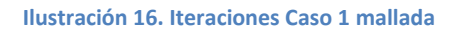

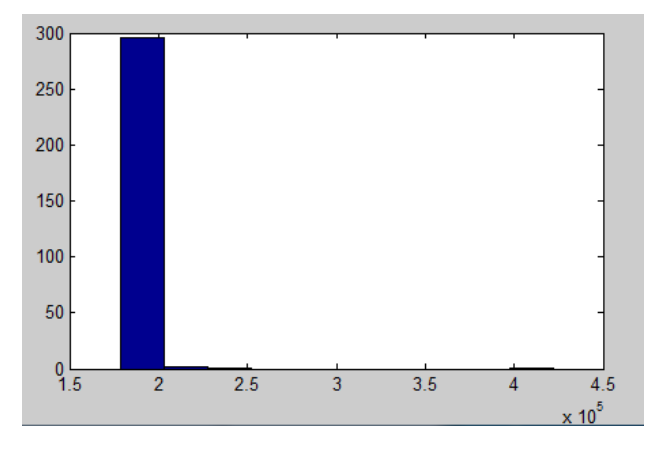

**Ilustración 17. Número de condición primera iteración Caso 1 mallada**

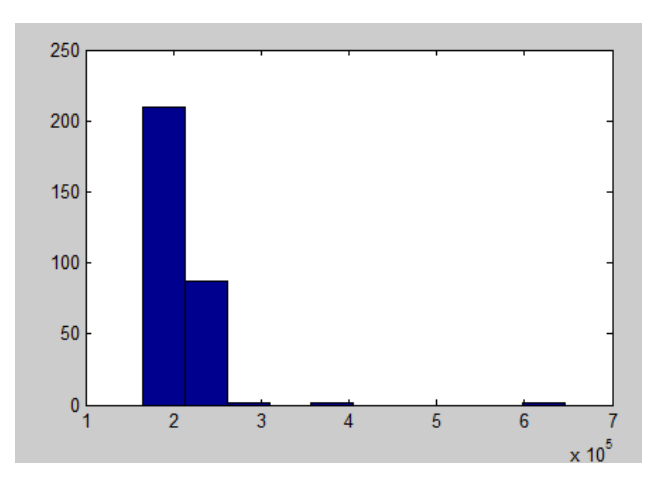

**Ilustración 18. Número de condición última iteración Caso 1 mallada**

## Caso 2 radial:

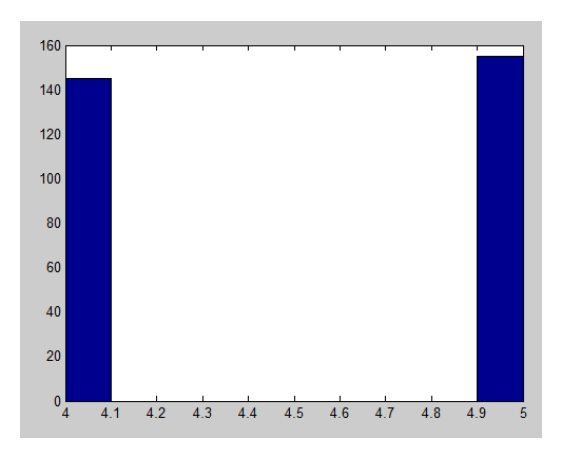

**Ilustración 19. Iteraciones Caso 2 radial**

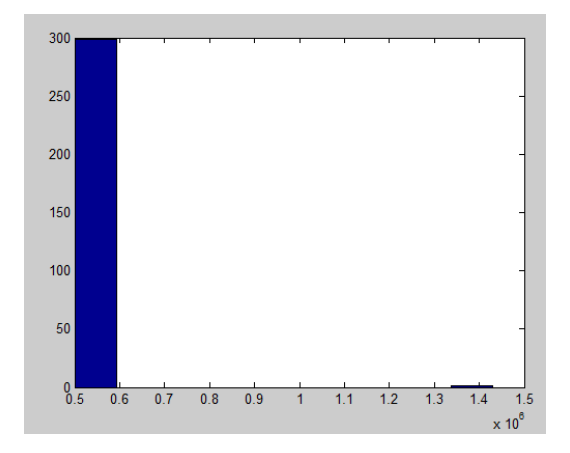

**Ilustración 20. Número de condición primera iteración Caso 2 radial**

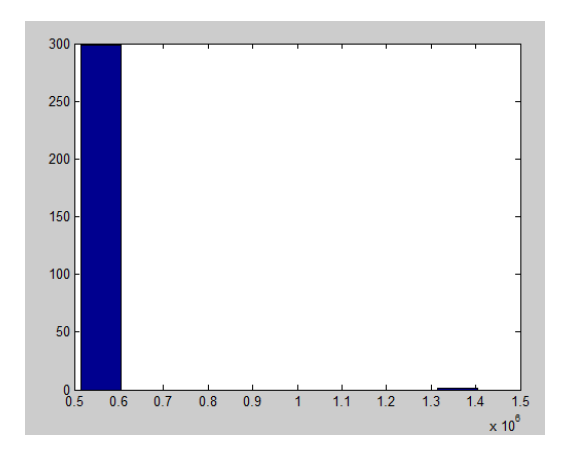

**Ilustración 21. Número de condición última iteración Caso 2 radial**

## Caso 2 mallada:

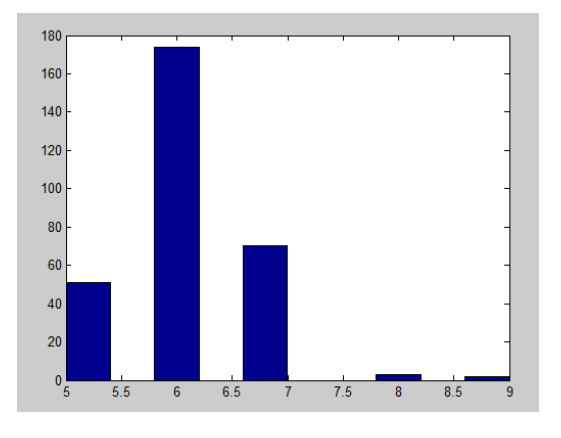

**Ilustración 22. Iteraciones Caso 2 mallada**

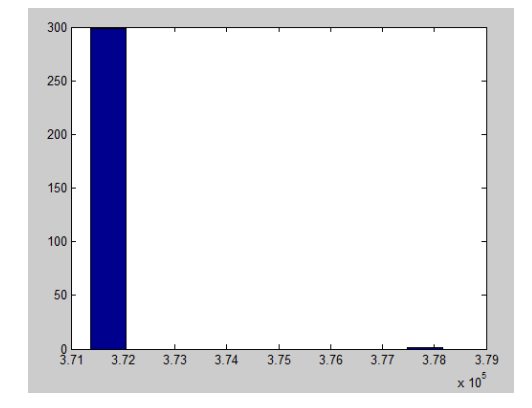

**Ilustración 23. Número de condición primera iteración Caso 2 mallada**

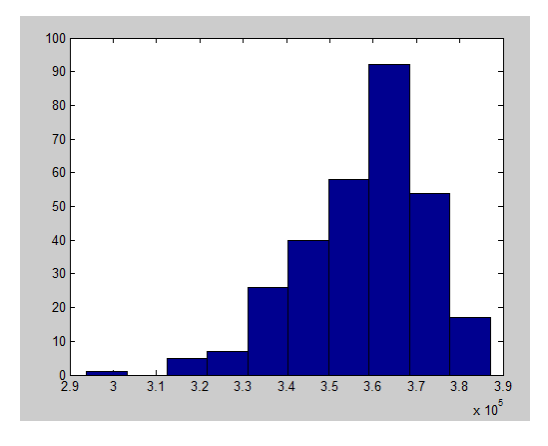

**Ilustración 24. Número de condición última iteración Caso 2 mallada**
#### Caso 3 radial:

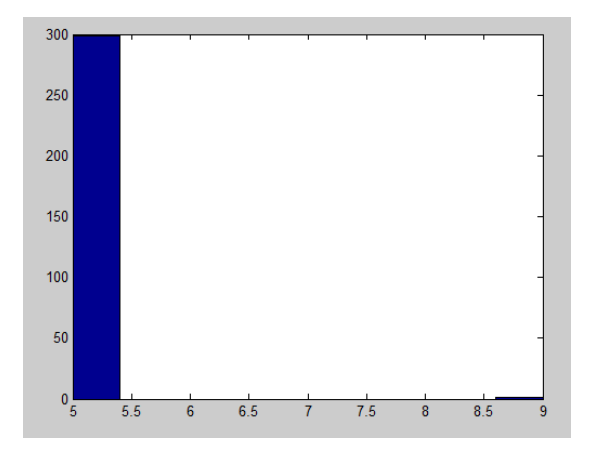

**Ilustración 25. Iteraciones Caso 3 radial**

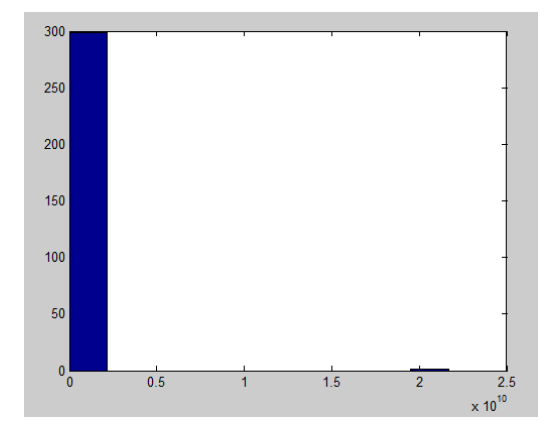

**Ilustración 26. Número de condición primera iteración Caso 3 radial**

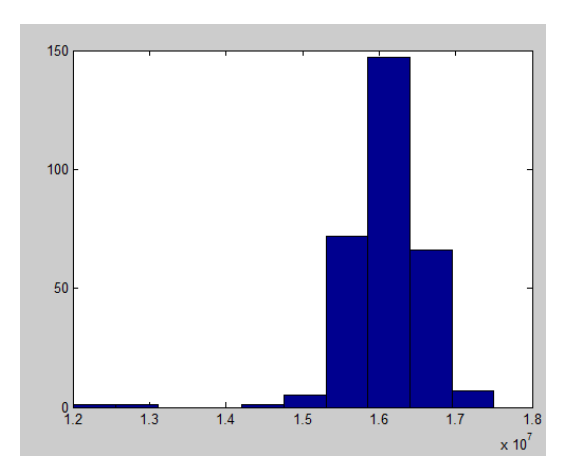

**Ilustración 27. Número de condición última iteración Caso 3 radial**

#### Caso 3 mallada:

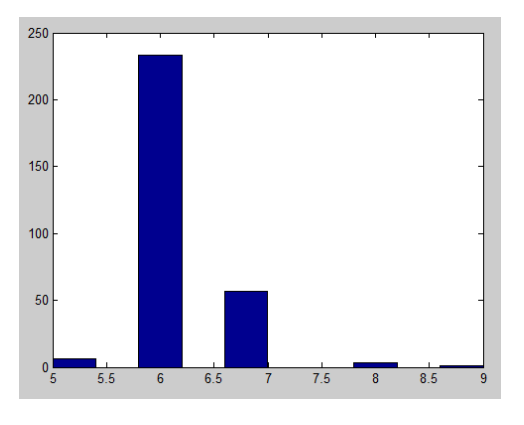

**Ilustración 28. Iteraciones Caso 3 mallada**

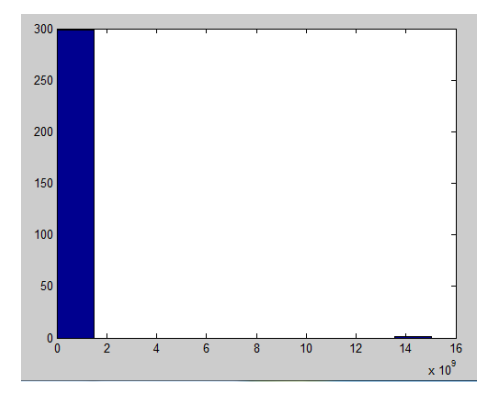

**Ilustración 29. Número de condición primera iteración Caso 3 mallada**

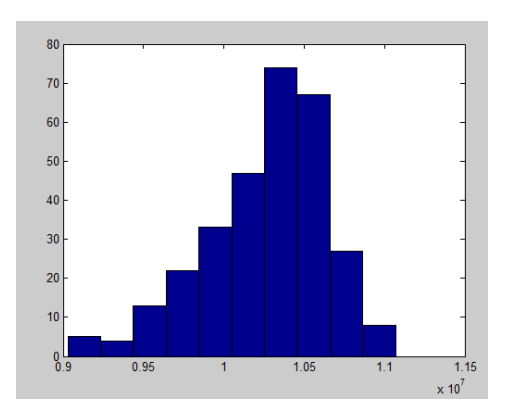

**Ilustración 30. Número de condición última iteración Caso 3 mallada**

A continuación se muestra una tabla con los resultados obtenidos con el estimador convencional.

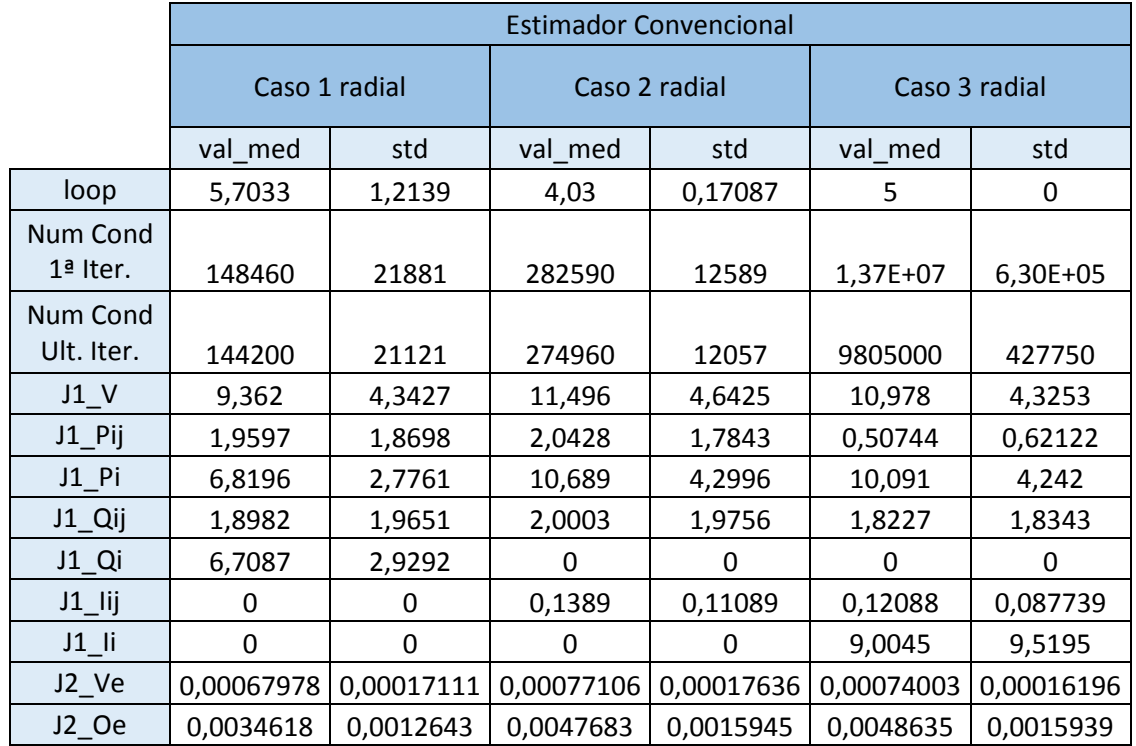

#### **Tabla 18. Resultados red radial Estimador Convencional**

**Tabla 19. Resultados red mallada Estimador Convencional**

|                                                       | <b>Estimador Convencional</b> |            |                |            |                |            |  |  |  |
|-------------------------------------------------------|-------------------------------|------------|----------------|------------|----------------|------------|--|--|--|
|                                                       | Caso 1 mallada                |            | Caso 2 mallada |            | Caso 3 mallada |            |  |  |  |
|                                                       | val_med                       | std        | val_med        | std        | val_med        | std        |  |  |  |
| loop                                                  | 5,75                          | 1,1541     | 6,0133         | 0,67429    | 6,29           | 0,53559    |  |  |  |
| Num Cond<br>1ª Iter.                                  | 141110                        | 18259      | 214880         | 15168      | 10147000       | 751810     |  |  |  |
| Num Cond<br>Ult. Iter.                                | 135900                        | 16947      | 211980         | 12127      | 7342300        | 437130     |  |  |  |
| $J1$ V                                                | 8,4253                        | 3,4069     | 11,976         | 5,0621     | 10,637         | 4,257      |  |  |  |
| $J1$ Pij                                              | 2,1568                        | 2,182      | 1,9828         | 1,9469     | 0,54918        | 0,62747    |  |  |  |
| $J1$ $Pi$                                             | 7,7358                        | 3,6315     | 7,4689         | 3,8128     | 7,7134         | 3,7957     |  |  |  |
| J1_Qij                                                | 2,0174                        | 2,1261     | 1,9295         | 1,7252     | 1,9462         | 1,963      |  |  |  |
| J1_Qi                                                 | 6,9157                        | 2,9364     | 0              | 0          | $\Omega$       | 0          |  |  |  |
| $J1$  ij                                              | 0                             | 0          | 1,2986         | 0,6222     | 1,2944         | 0,64698    |  |  |  |
| $J1$ <sup><math>\overline{\phantom{a}}</math>li</sup> | 0                             | $\Omega$   | 0              | 0          | 8,8591         | 8,5584     |  |  |  |
| J2_Ve                                                 | 0,00063179                    | 0,00014215 | 0,00077349     | 0,00018528 | 0,00071671     | 0,00016035 |  |  |  |
| $J2$ Oe                                               | 0,003435                      | 0,0013081  | 0,0038719      | 0,0013387  | 0,004077       | 0,0014171  |  |  |  |

### De manera conjunta, se puede observar que:

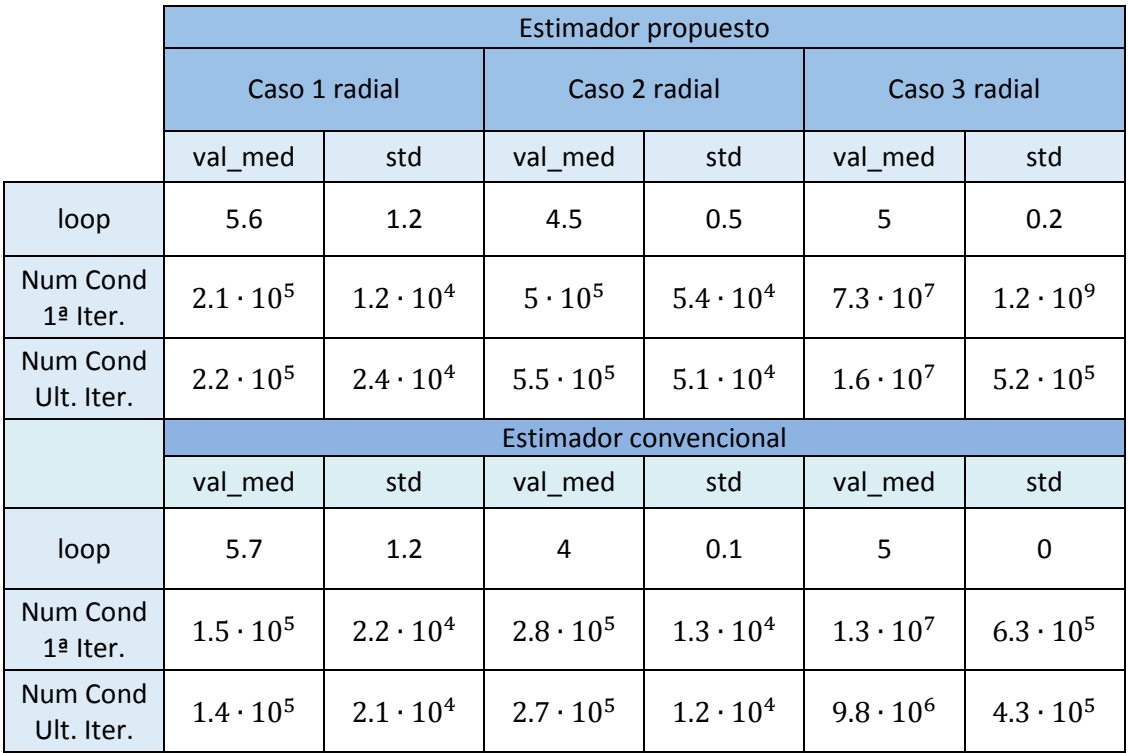

#### **Tabla 20. Comparativa Estimador Propuesto Vs Estimador Convencional (red radial)**

**Tabla 21. Comparativa Estimador Propuesto Vs Estimador Convencional (red mallada)**

|                               | Estimador propuesto           |                    |                    |                    |                  |                    |  |  |  |
|-------------------------------|-------------------------------|--------------------|--------------------|--------------------|------------------|--------------------|--|--|--|
|                               | Caso 1 mallada                |                    | Caso 2 mallada     |                    | Caso 3 mallada   |                    |  |  |  |
|                               | val_med                       | std                | val_med            | std                | val_med          | std                |  |  |  |
| loop                          | 5.7                           | 1.2                | 6.1                | 0.7                | 6,2              | 0.5                |  |  |  |
| Num Cond<br>1ª Iter.          | $1.8 \cdot 10^5$              | $1.5 \cdot 10^{4}$ | $3.7 \cdot 10^{5}$ | $3.9 \cdot 10^{2}$ | $5 \cdot 10^7$   | $8.7 \cdot 10^8$   |  |  |  |
| <b>Num Cond</b><br>Ult. Iter. | $2.1 \cdot 10^5$              | $3.3 \cdot 10^{4}$ | $3.6 \cdot 10^5$   | $1.4 \cdot 10^{4}$ | $1 \cdot 10^{7}$ | $3.9 \cdot 10^{6}$ |  |  |  |
|                               | <b>Estimador convencional</b> |                    |                    |                    |                  |                    |  |  |  |
|                               | val_med                       | std                | val_med            | std                | val_med          | std                |  |  |  |
| loop                          | 5.75                          | 1.15               | 6                  | 0.7                | 6.3              | 0.5                |  |  |  |
| Num Cond<br>$1a$ Iter.        | $1.4 \cdot 10^{5}$            | $1.8 \cdot 10^{4}$ | $2.1 \cdot 10^5$   | $1.5 \cdot 10^{4}$ | $1 \cdot 10^{7}$ | $7.5 \cdot 10^5$   |  |  |  |
| Num Cond<br>Ult. Iter.        | $1.4 \cdot 10^5$              | $1.6 \cdot 10^{4}$ | $2.1 \cdot 10^5$   | $1.2 \cdot 10^{4}$ | $7.3 \cdot 10^6$ | $4.4 \cdot 10^5$   |  |  |  |

De manera general, se puede observar que el número medio de iteraciones realizadas por ambos estimadores en los 300 escenarios coincide aproximadamente.

Sin embargo, analizando los números de condición, los resultados muestran peores valores para el estimador propuesto.

Analizando las dos tablas anteriores se puede observar que, para el Caso 1 (red radial y mallada) la media de las iteraciones de los 300 escenarios del estimador propuesto es algo mejor que la del estimador convencional, aunque por otro lado, el número de condición es mayor. Por esta parte no se puede sacar nada concluyente.

El Caso 3 (red mallada) el estimador propuesto es un poco mejor que el convencional en el número de iteraciones, pero en el número de condición vuelve a ser peor.

De manera global, los resultados del estimador propuesto son perores que los del estimador convencional.

# **CAPÍTULO 6. CONCLUSIONES**

### **6. Conclusiones**

El Estimador de Estado es, básicamente, una herramienta utilizada por los centros de control de la energía eléctrica para la construcción, en tiempo real, del modelo eléctrico del sistema. Este modelo debe ser fiable sobre todo ante el funcionamiento de los mercados de energía, cuando se empiezan a mencionar cuestiones económicas. La importancia de la estimación de estado de los sistemas eléctricos ha creado la necesidad de nuevas metodologías de análisis que mejoren la fiabilidad y la precisión.

Se puede decir que la investigación sobre la estimación de estado en redes de distribución se inició hace poco más de dos décadas, y es ahora cuando más se está desarrollando. Además, la evolución tecnológica que se ha producido hasta ahora con la aparición de los contadores inteligentes (Smart Meters en inglés), el abaratamiento de la electrónica, los avances en estudios realizados para alcanzar una mejor estimación y el conocimiento en más profundidad sobre el comportamiento del sistema, llaman a la búsqueda de modelos que se van mejorando unos a otros.

Este proyecto se inició en búsqueda de un nuevo modelo de estimación, robusto y con carácter como para abordar redes radiales y débilmente malladas. Se planteó un modelo más lineal que incluyera las intensidades como variables de estado, que planteara el problema en cartesianas y que buscara el óptimo imponiendo restricciones de igualdad, entre las que se consideraban las ecuaciones nodales de la red y las asociadas a los nudos virtuales.

Una vez mostrada la formulación que se ha planteado para el Estimador de Estado Nodal Aumentado y puesta en práctica del modelo, cabe decir lo siguiente al respecto:

Se ha demostrado que el modelo propuesto es robusto y aplicable a redes radiales y débilmente malladas. Está diseñado para trabajar sobre sistemas de distribución de baja tensión donde la explotación es radial o aquellos de distribución de media tensión con explotación radial pero topología débilmente mallada.

Además, se ha visto el comportamiento del estimador ante medidas con cierta distorsión. Este planteamiento permite obtener una visión más realista de los casos prácticos aplicados, pues las medidas de una red presentan cierta distorsión ya sea por el aparato de medida, por el traspaso de los datos o por aspectos externos que puedan afectar sobre las mismas.

Se ha probado el estimador con tres casuísticas diferentes de medidas: Medidas VPQ, medidas VPI y medidas VPII. Como se ha podido observar en los resultados, el tercer caso es el más crítico para nuestro estimador ya que incluye flujos de intensidad por las ramas.

En la comparativa realizada con el estimador convencional, se ha observado que aunque el número de iteraciones del proceso de convergencia para ambos resulta similar, el estimador propuesto empeora en cuanto valores del número de condición.

Como trabajo de investigación a realizar en un futuro, se podría programar este mismo modelado de estimación pero para redes de distribución de cuatro hilos desequilibradas. Esta metodología podría resultar de interés por el planteamiento de que establece de las medidas empleando intensidades al cuadrado en lugar de intensidades simples, su formulación cartesiana y ampliada de variables de estado utilizando tanto tensiones como intensidades, y la inmersión de las ecuaciones nodales como restricciones de igualdad.

Estimador de Estado Nodal Aumentado

## **APÉNDICE**

## **Apéndice**

#### **Datos de líneas de la red**

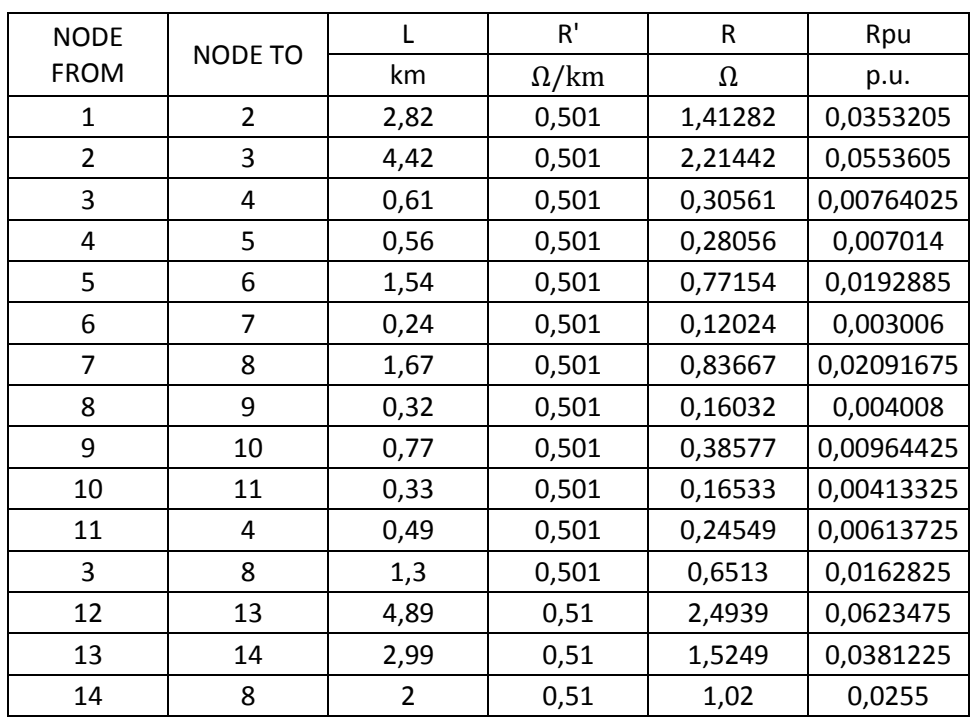

#### **Tabla 22. Cálculo Rpu**

#### **Tabla 23. Cálculo de Xpu**

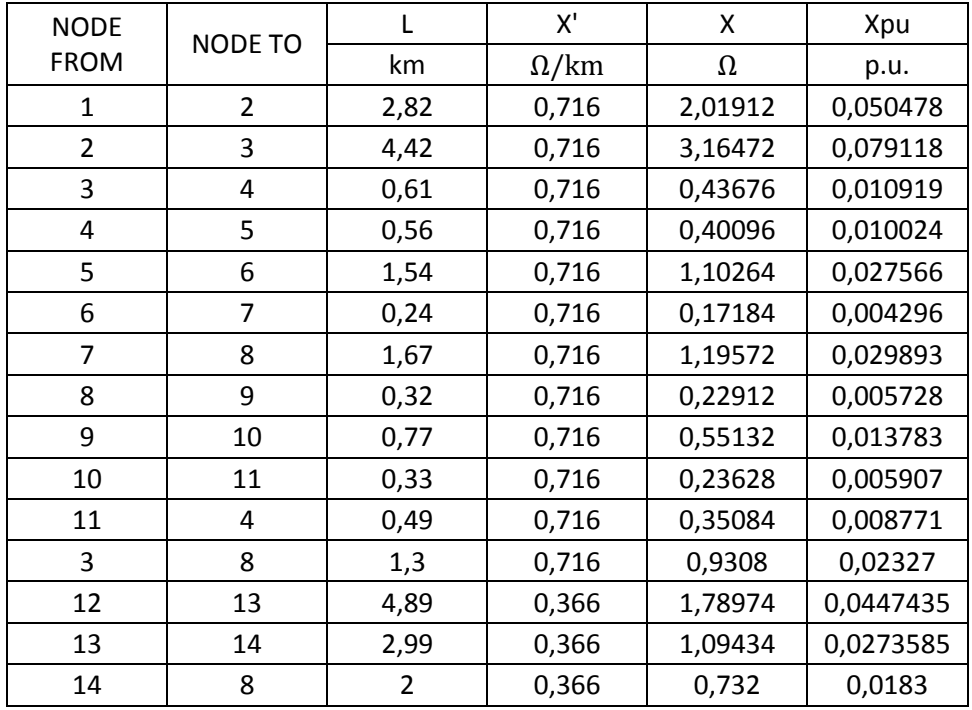

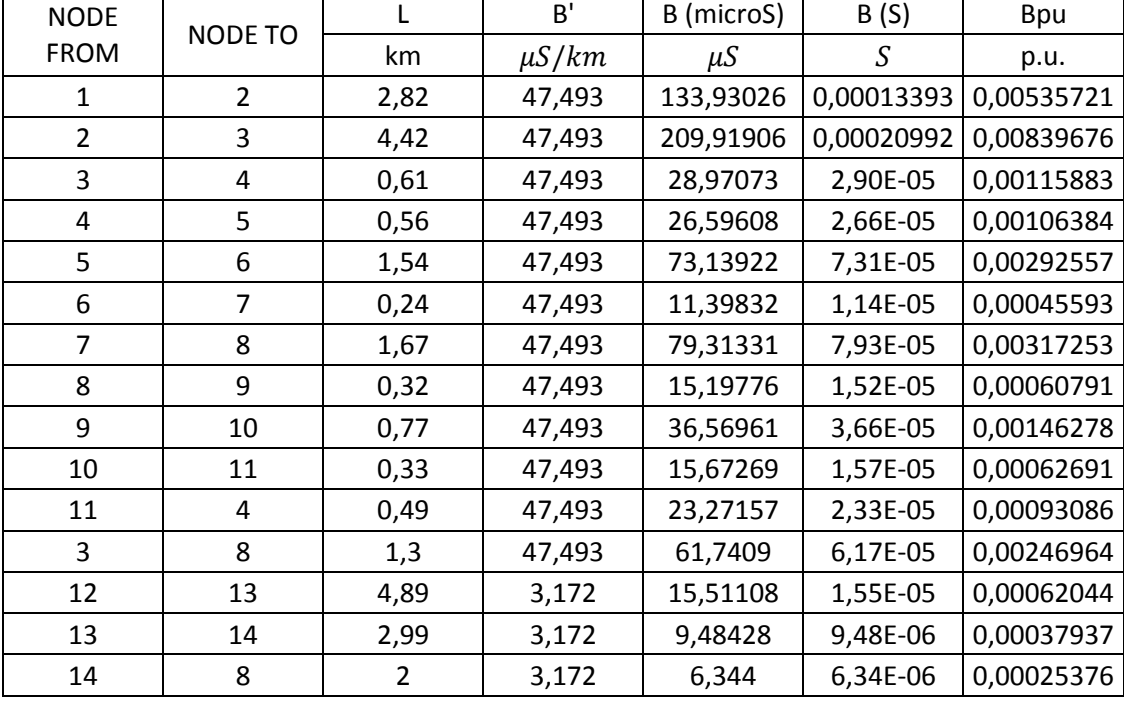

#### **Tabla 24. Cálculo de Bpu**

#### **Tabla 25. Cálculo de Ropu**

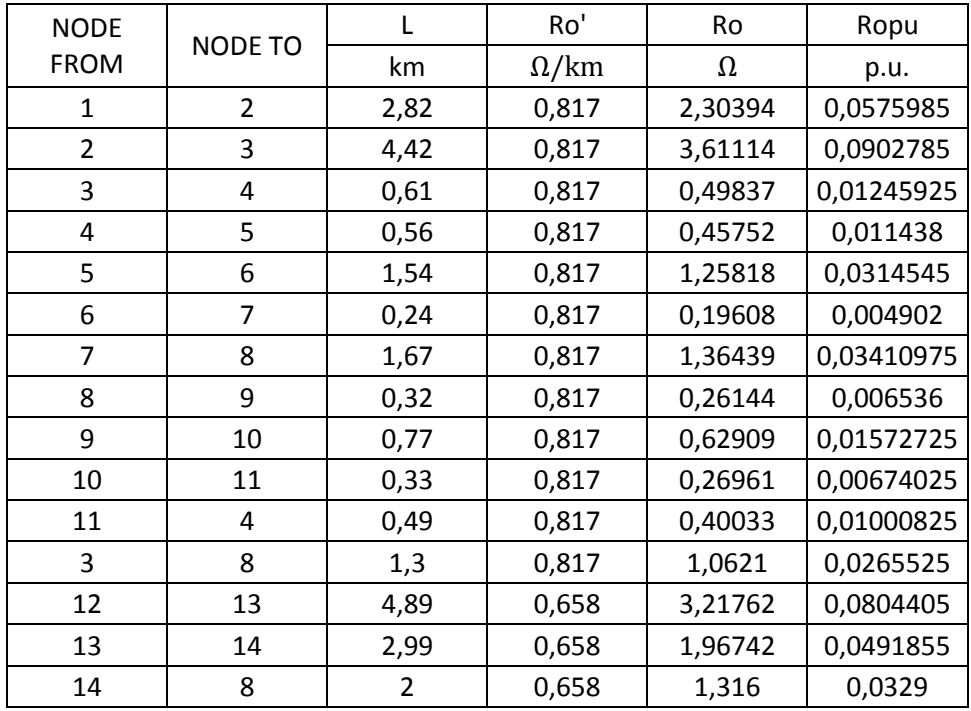

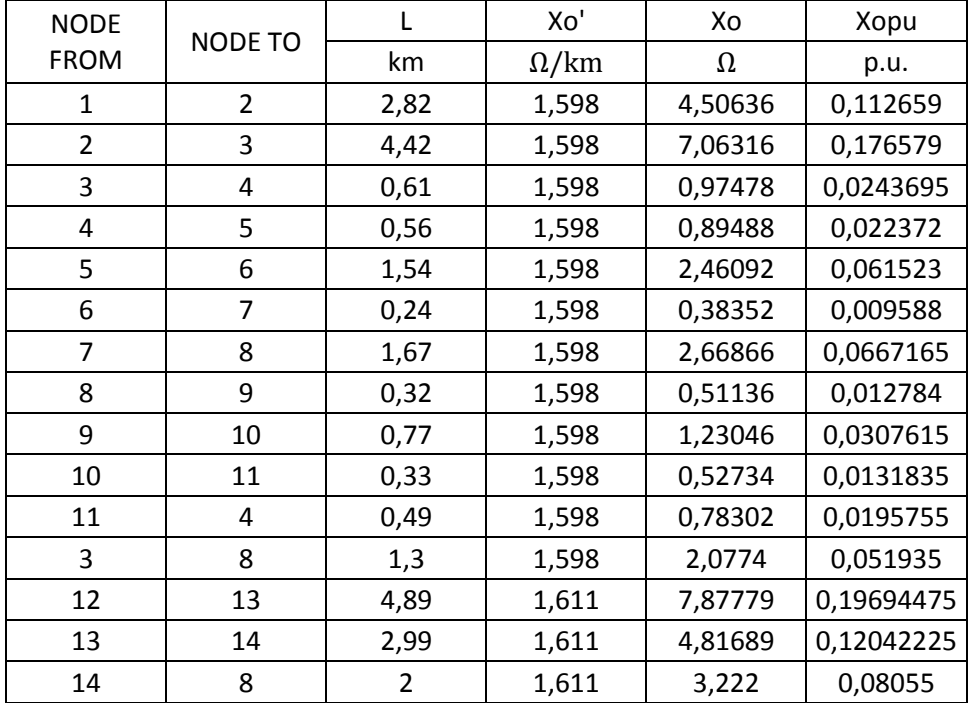

#### **Tabla 26. Cálculo de Xopu**

#### **Tabla 27. Cálculo de Bopu**

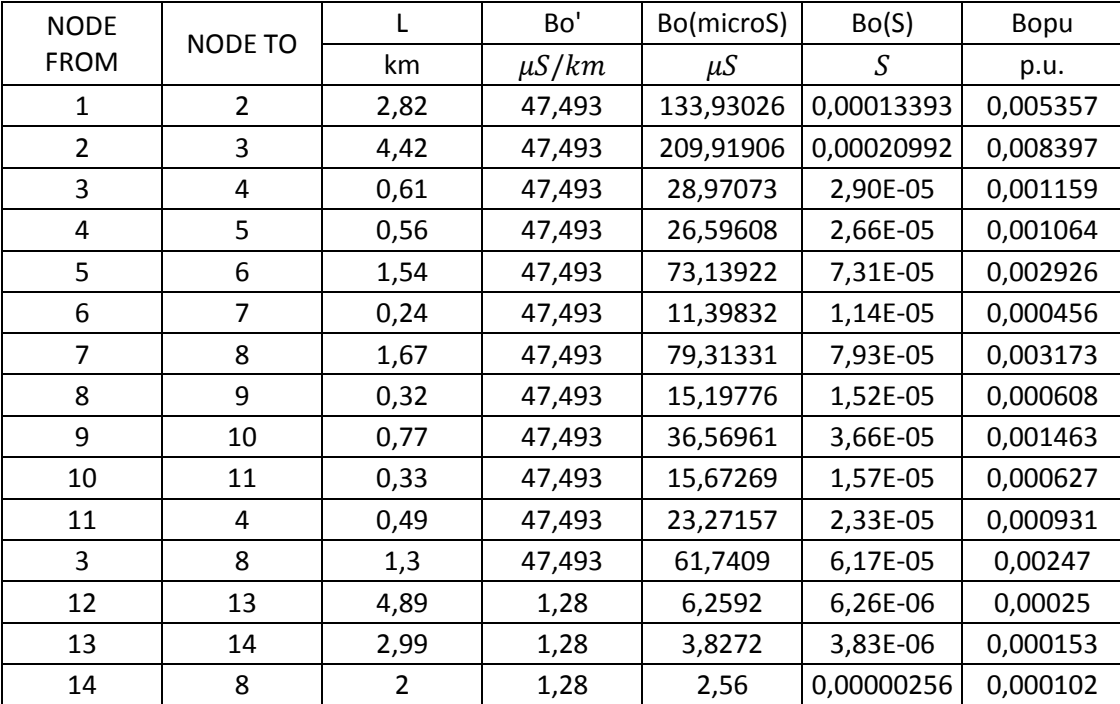

**Datos de las cargas**

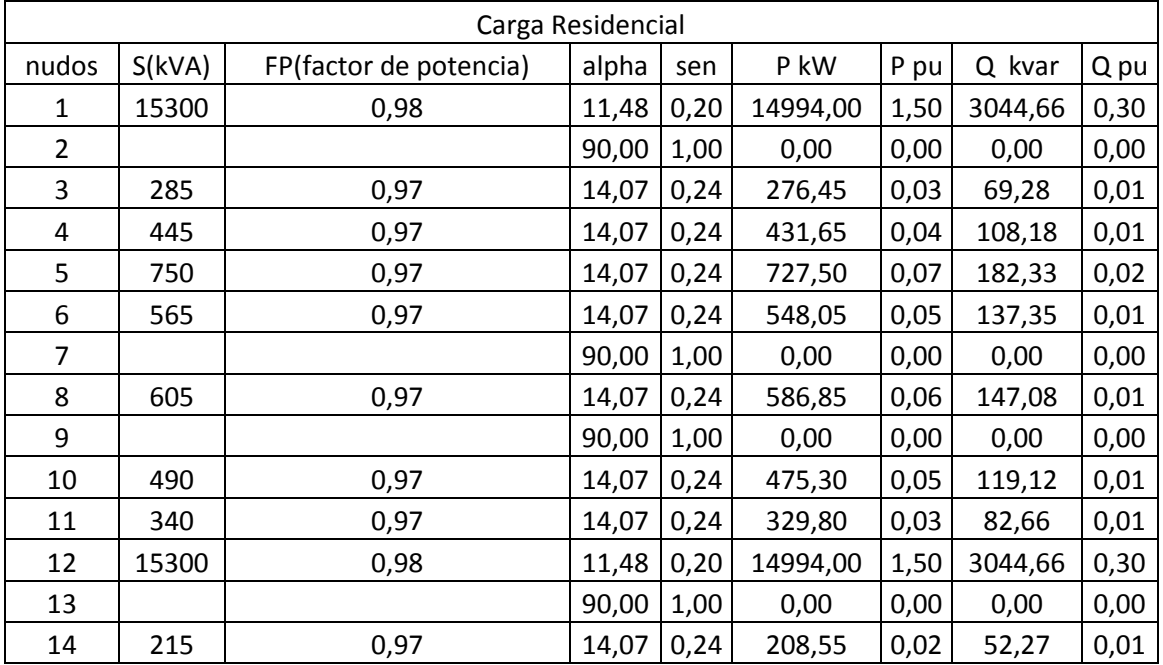

#### **Tabla 28. Cálculo de potencia carga residencial**

#### **Tabla 29. Cálculo de potencia carga comercial**

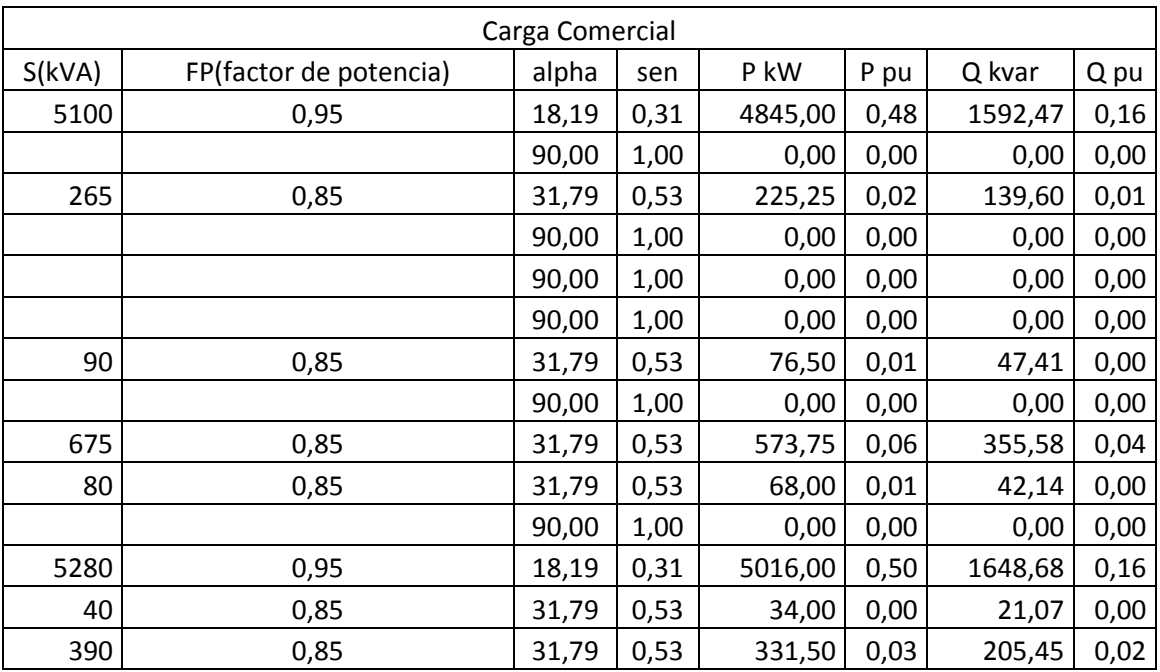

## **REFERENCIAS BIBLIOGRÁFICAS**

## **Referencias Bibliográficas**

*[1] A. Ghosh, D. Lubkeman, M. Downey and R. Jones, "Distribution Circuit State Estimation Using A Probabilistic Approach," IEEE Transactions on Power Systems, vol. 12, no. 1, pp. 45-51, Feb 1997.* 

*[2] R. Hoffman, "Practical State Estimation for Electric Distribution Networks," in IEEE PES Power Systems Conference and Exposition (PSCE '06), Oct-Nov 2006* 

*[3] M. Baran and A. Kelley, "State Estimation for Real-Time Monitoring of Distribution Systems," IEEE Transactions on Power Systems, vol. 3, no. 9, pp. 1601-1609 , Aug 1994.*

*[4] M. Baran and A. Kelley, "A Branch-Current-Based State Estimation Method for Distribution Systems," IEEE Transactions on Power Systems, vol. 10, no. 1, pp. 483-491, Feb 1995.* 

*[5] C. Lu, J. Teng and W. Liu, "Distribution System State Estimation," IEEE Transactions on Power Systems, vol. 10, no. 1, pp. 229-240, Feb 1995.* 

*[6] H. Wang and N. Schulz, "A Revised Branch Current-Based Distribution System State Estimation Algorithm and Meter Placement Impact," IEEE Transactions on Power Systems, vol. 19, no. 1, pp. 207 - 213, Feb 2004.* 

*[7] V. Thornley, N. Jenkins and S. White, "State Estimation Applied to Active Distribution Networks with Minimal Measurement," in 15th Power System Computation Conference, 2007.* 

*[8] O. Chillard, S. Grenard, O. Devaux and L. Garcia, "Distribution State Estimation Based on Voltage State Variables: Assessment of Results and Limitations," in CIRED 20th International Conference on Electricity Distribution, Jun 2009.* 

*[9] R. Sing, B. Pal and R. Jabr, "Choice of Estimator for Distribution System State Estimation," IET Generation, Transmisison and Distribution, vol. 7, no. 3, pp. 666- 678, Jul 2009.* 

*[10] F. Bignucolo, R. Caldon and M. Valente, "Probabilistic Voltage Estimation for Active Control of Distribution Networks," in CIRED 19th Internation Conference on Electricity Distribution, May 2007.* 

*[11] M. Biserica, Y. Besanger, R. Caire, O. Chilard and P. Deschamps, "Neural Networks to Improve Distribution State Estimation—Volt Var Control Performances," IEEE Transactions on Smart Grid, vol. 3, no. 3, pp. 1137-1144, Sep 2012.* 

*[12] W. Xu, D. Liu, R. Lu, J. Qiu, Pan, H. and Z. Wei, "A Novel State Estimation Method Based on Quality Tag for Distribution Networks," in CIRED 20th International Conference and Exhibition on Electricity Distribution - Part 1, Jun 2009.* 

*[13] N. Woolley and J. Milanovic, "Statistical Estimation of the Source and Level of Voltage Unbalance in Distribution Networks," IEEE Transactions on Power Delivery, vol. 27, no. 3, pp. 1450-1460, Jul 2012.* 

*[14] C. Gomez-Quiles, A. Gomez-Exposito and A. de la Villa Jaen, "State Estimation for Smart Distribution Substations," IEEE Transactions on Smart Grid, vol. 3, no. 2, pp. 986- 995, Jun 2012.* 

*[15] K. Hashimoto, N. Kagan and S. Santoso, "A Metaheuristic Evolutionary Method for Electrical Performance Estimation of Distribution Networks," in IEEE Power Engineering Society General Meeting 2005, Jun 2005* 

*[16] Estimador de Estado en Redes de Distribución: Revisión del Estado del Arte. Mª Ángeles Gámiz Juárez.*

*[17] Benchmark Systems for Network Integration of Renewable and Distributed Energy Resources, 15 May 2013*

*[18] Estimación de estado y parámetros. Pedro Zarco y Antonio Gómez Expósito.*

*[19] Análisis y operación de sistemas de energía eléctrica. Antonio Gómez Expósito.*